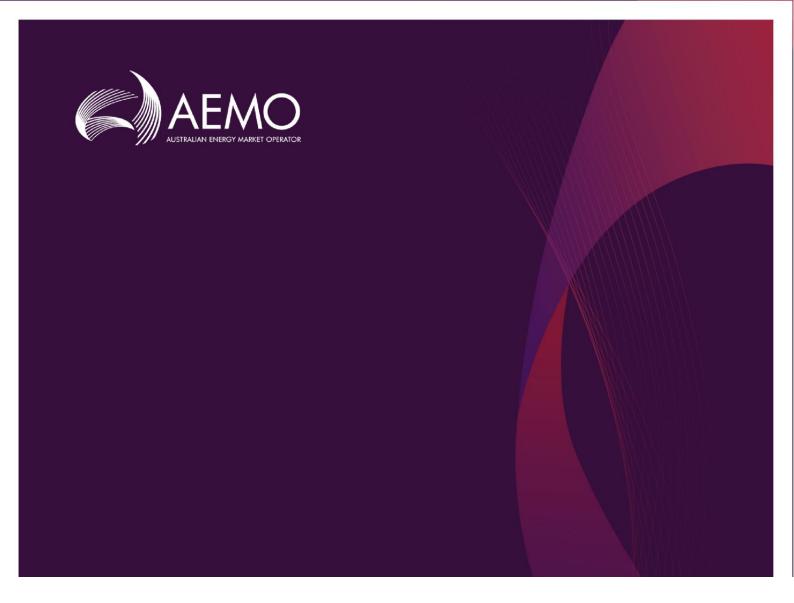

# Guide to Capacity Transfer and Day-Ahead Auction Transactions

1 March October 2019

Version <del>1.1</del>1.2

Provides details about preparing and submitting data to and from the capacity transfer and day-ahead auction market systems

# Important notice

#### **PURPOSE**

This Guide to Capacity Transfer and Day-ahead Auction Transactions was produced by AEMO in accordance with the Capacity Transfer and Auction Procedures. It specifies the manner and form for submitting information to AEMO for Gas Trading Exchange (Capacity Transactions) and Capacity Auctions under Parts 24 and 25 of the National Gas Rules (Rules). To the extent of any inconsistency, the Rules, the National Gas Law, the Capacity Transfer and Auction Procedures and the terms of a capacity auction agreement will prevail over this Guide to Capacity Transfer and Day-Ahead Auction Transactions.

#### NO RELIANCE OR WARRANTY

This document does not constitute legal or business advice, and should not be relied on as a substitute for obtaining detailed advice about the National Gas or Electricity Law, the Rules or any other applicable laws, procedures or policies. While AEMO has made every effort to ensure the quality of the information in this Guide, neither AEMO, nor any of its employees, agents and consultants make any representation or warranty as to the accuracy, reliability, completeness, currency or suitability for particular purposes of that information.

#### LIMITATION OF LIABILITY

To the maximum extent permitted by law, AEMO and its advisers, consultants and other contributors to this Guide (or their respective associated companies, businesses, partners, directors, officers or employees):

- make no representation or warranty, express or implied, as to the currency, accuracy, reliability or completeness of the information in this document; and
- are not liable (whether by reason of negligence or otherwise) for any statements or representations in this document, or any omissions from it, or for any use or reliance on the information in it.

#### **COPYRIGHT**

© 2018 Australian Energy Market Operator Limited.

The material in this publication may be used in accordance with the copyright permissions on AEMO's website.

#### **DISTRIBUTION**

Available to the public.

#### **DOCUMENT IDENTIFICATION**

Business custodian: Manager, Gas Market Monitoring

IT custodian: Manager, Market Systems

Prepared by: AEMO business analysts and technical writers

Last update: Friday, 22-31 March July 2019 3:00 PM

#### **VERSION HISTORY**

| Version    | Release date | Changes                                        |
|------------|--------------|------------------------------------------------|
| 1.0        | 21/11/2018   | Initial version                                |
| 1.1        | 1/3/2019     | Updated for Market Start                       |
| <u>1.2</u> | 01/10/2019   | Updated for Gas Day Harmonisation time changes |

#### **FURTHER INFORMATION**

For further information, please visit AEMO's website <a href="http://www.aemo.com.au/Gas/Pipeline-Capacity-Trading">http://www.aemo.com.au/Gas/Pipeline-Capacity-Trading</a> or contact AEMO Information and Support Hub:

- Phone: 1300 AEMO 00 (1300 236 600) and follow the prompts.
- Email: <a href="mailto:supporthub@aemo.com.au">supporthub@aemo.com.au</a>

#### **FEEDBACK**

Your feedback is important and helps us improve our services and products. To suggest improvements, please contact AEMO's Information and Support Hub.

# **Contents**

| 1.  | Introduction                           | 6  |
|-----|----------------------------------------|----|
| 1.1 | Purpose                                | 6  |
| 1.2 | Audience                               | 6  |
| 1.3 | What's in this guide                   | 6  |
| 1.4 | How to use this guide                  | 6  |
| 1.5 | Related resources                      | 6  |
| 2.  | Technical overview                     | 7  |
| 2.1 | Data submissions                       | 7  |
| 2.2 | Data retrieval                         | 7  |
| 3.  | Data submission requirements           | 8  |
| 4.  | Data identifiers                       | 8  |
| 4.1 | Facility identifiers                   | 3  |
| 4.2 | Zone and Segment identifiers           | S  |
| 4.3 | Service Point identifiers              | S  |
| 5.  | RESTful web services                   | 10 |
| 5.1 | API Web Portal                         | 10 |
| 5.2 | System requirements                    | 10 |
| 5.3 | URLs                                   | 1  |
| 5.4 | HTTPS request format                   | 12 |
| 5.5 | HTTPS response format                  | 13 |
| 6.  | Data submission transactions           | 16 |
| 6.1 | Contract Details                       | 16 |
| 6.2 | Capacity Transfer Status               | 18 |
| 6.3 | Auction Quantities                     | 20 |
| 6.4 | Auction Settlement Quantities          | 22 |
| 6.5 | Auction Service Curtailment Notice     | 24 |
| 6.6 | Zone Curtailment Information           | 25 |
| 6.7 | Auction Bid Profile                    | 27 |
| 7.  | Report transactions                    | 32 |
| 7.1 | Capacity Transfer Notice               | 32 |
| 7.2 | Auction Results                        | 35 |
| 7.3 | Shipper Capacity Transfer Notification | 40 |
| 7.4 | Registered Participants                | 45 |
| 7.5 | Capacity Transfer and Auction Notice   | 47 |

| Append | dix A. Validation error codes         | 66 |
|--------|---------------------------------------|----|
| 9.2    | Information to provide                | 65 |
| 9.1    | Requesting AEMO assistance            | 65 |
| 9.     | Needing help                          | 65 |
| 8.2    | Terms                                 | 65 |
| 8.1    | Abbreviations                         | 64 |
| 8.     | Glossary                              | 64 |
| 7.9    | Auction Bid History                   | 62 |
| 7.8    | Auction Bid Profile                   | 58 |
| 7.7    | Transportation Service Point Register | 5  |
| 7.6    | Transportation Facility Register      | 49 |

# 1. Introduction

### 1.1 Purpose

This guide describes the methods and format used by facility operators and trading participants to submit and receive data relating to capacity trades and day ahead auction for AEMO's Capacity Transfer Platform (CTP) and Day-Ahead Auction (DAA) market systems.

#### 1.2 Audience

This guide is for facility operators and trading participants submitting transaction data in accordance with the Capacity Transfer and Auction Procedures, under Parts 24 and 25 of the Rules. The intended audience is technical and software development staff, responsible for IT systems implementation.

# 1.3 What's in this guide

- "Technical overview" provides an overview of the data exchange mechanisms.
- "Data submission requirements" provides a list and description of transaction data CTP and DAA reporting entities need to provide.
- "Data Identifiers" details the naming conventions for key data identifiers.
- "RESTful Web Service" provides information for submitting and receiving data and using HTTPS requests.
- "Data submission transactions" details the format and structure of each data submission transaction.
- "Report transactions" details the format and structure of each report transaction.

# 1.4 How to use this guide

- The references listed throughout this document are primary resources and take precedence over this
  document.
- Text in this format indicates a resource on AEMO's website.
- This document is written in plain language for easy reading. Where there is a discrepancy between the Rules and information or a term in this document, the Rules take precedence.
- Glossary Terms are capitalised and have the meanings listed against them in 8.2.
  - Italicised terms are defined in the Rules. Any rules terms not in this format still have the same meaning.

#### 1.5 Related resources

| Resource                                                                                                    | Description                                                       |
|----------------------------------------------------------------------------------------------------|-------------------------------------------------------------------|
| Guide to AEMO's e-Hub APIs  http://www.aemo.com.au/-/media/Files/Electricity/NEM/IT- Systems-and-Change/2018/Guide-to-AEMOs-eHub-APIs.pdf | Explains AEMO's API standards and how to use the AEMO API Portal. |
| AEMO API Portal pre-production environment:<br>https://apiportal.preprod.aemo.com.au/                                                     | Web portal for API information and API guides.                    |
| AEMO API Portal production environment:<br>https://apiportal.prod.aemo.com.au/                                                            | Web portal for API information and API guides.                    |

# 2. Technical overview

The data exchange between reporting entities and the CTP and DAA market systems consists of data submitted and retrieved by participants to the e-Hub API gateway using RESTful web services:

#### 2.1 Data submissions

For data submissions, participants must push the data to the e-Hub using a HTTPS POST request. Figure 1 illustrates the PUSH mechanism.

Figure 1 PUSH mechanism

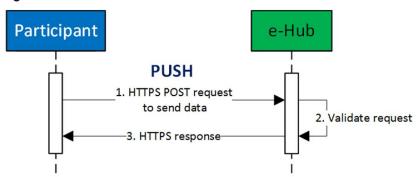

#### 2.2 Data retrieval

For data retrieval, participants must pull the data from the e-Hub using a HTTPS GET request. Figure 2 illustrates the PULL mechanism.

Figure 2 PULL mechanism

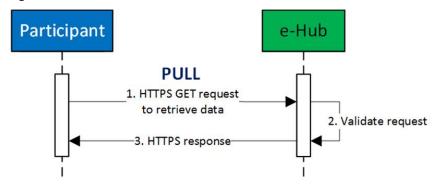

In both cases, the e-Hub generates an immediate HTTPS response message back to the participant.

To receive access credentials for the API gateway, all CTP and DAA reporting entities submitting data to the interface must register with AEMO in accordance with the Rules.

# 3. Data submission requirements

Table 1 below provides a summary of the data provision responsibilities of all **Capacity Transfer and Day-Ahead Auction entities**.

Table 1 Data provision responsibilities

| Transaction                           | Reporting<br>frequency | Facility<br>operators | Auction<br>Participants | Cut-off times<br>(non-harmonised)                                          | Delayed cut-off times<br>(non-harmonised)                                          |
|---------------------------------------|------------------------|-----------------------|-------------------------|----------------------------------------------------------------------------|------------------------------------------------------------------------------------|
| Contract Details                      | Ad<br>hoc              | •                     |                         | N/A                                                                        | N/A                                                                                |
| Capacity Transfer<br>Status           | Daily                  | •                     |                         | 12:302:00 pm for day-ahead products<br>9:30 pm for forward traded products | 1:303:00 pm for day-ahead products<br>11:3010:30 pm for forward traded<br>products |
| Auction Quantities                    | Daily                  | •                     |                         | <del>5:304:30</del> pm on gas day D-1                                      | 7:306:30 pm on gas day D-1                                                         |
| Auction Settlement<br>Quantities      | Daily                  | •                     |                         | 1:00 pm on gas day D+1                                                     | N/A                                                                                |
| Auction Service<br>Curtailment Notice | Ad<br>hoc              | •                     |                         | N/A                                                                        | N/A                                                                                |
| Zone Curtailment<br>Notice            | Ad<br>hoc              | •                     |                         | N/A                                                                        | N/A                                                                                |
| Auction Bid Profile                   | Ad<br>hoc              |                       |                         | 6:00 <u>5:00</u> pm on gas day D-1                                         | 8:00 <u>7:00</u> pm on gas day D-1                                                 |

Legend:

# 4. Data identifiers

This chapter describes the conventions for key data identifiers when submitting transaction data.

# 4.1 Facility identifiers

Facility identifiers (FacilityID) used in transactions and reports subscribe to the following format:

Obligation under the Rules to provide data to AEMO

<sup>■</sup> Voluntary submission to AEMO

#### 5[2-8]((?!0000)[0-9]{4})

| Item | Description                           | Values               |
|------|---------------------------------------|----------------------|
| 1    | Energy type identifier                | 5 Gas                |
| 2    | State code of element                 | 2 NSW and ACT        |
|      |                                       | 3 Victoria           |
|      |                                       | 4 Queensland         |
|      |                                       | 5 South Australia    |
|      |                                       | 6 Western Australia  |
|      |                                       | 7 Tasmania           |
|      |                                       | 8 Northern Territory |
| 3    | State based unique identifying number | 1 to 9999            |

FacilityIDs have the following characteristics:

- Defined and allocated by AEMO to facility operators during the registration process of facilities under the Rules.
- A facility operator may report on multiple FacilityIDs. For example, FacilityID "520345" relates to an element within NSW and ACT with a unique identifier of "0345" relating to the gas industry and purpose.

# 4.2 Zone and Segment identifiers

Zone and Segment identifiers used in transactions and reports have the following format:

 $((?!00000)[0-9]{5})[2-8]((?!00)[0-9]{2})$ 

| Item | Description                               | Values                          |
|------|-------------------------------------------|---------------------------------|
| 1    | Facility identifier without the leading 5 | 1 - 99999                       |
| 2    | Component                                 | 2 Receipt Zone                  |
|      |                                           | 3 Delivery Zone                 |
|      |                                           | 4 Compressor Receipt Zone       |
|      |                                           | 5 Compressor Delivery Zone      |
|      |                                           | 6 Forward Haul Pipeline Segment |
|      |                                           | 7 Backhaul Pipeline Segment     |
|      |                                           | 8 Compression Service Facility  |
| 3    | Component based unique identifying number | 1 to 99                         |

# 4.3 Service Point identifiers

Service Point identifiers used in transactions and reports subscribe to the following format:

1[2-8][0-9]((?!00000)[0-9]{5})

| Item | Description                           | Values               |
|------|---------------------------------------|----------------------|
| 1    | Service Point identifier              | 1                    |
| 2    | State code of element                 | 2 NSW and ACT        |
|      |                                       | 3 Victoria           |
|      |                                       | 4 Queensland         |
|      |                                       | 5 South Australia    |
|      |                                       | 6 Western Australia  |
|      |                                       | 7 Tasmania           |
|      |                                       | 8 Northern Territory |
| 3    | State based unique identifying number | 1 to 99999           |

Service Point IDs have the following characteristics:

- Service Point IDs are defined and allocated by AEMO to Facility Operators during the registration process.
- BB Connection Point IDs are used for Service Point IDs where the service point is also a registered BB connection point.

# 5. RESTful web services

#### 5.1 API Web Portal

The AEMO API Web Portal provides information to implement your APIs and includes documentation, examples, code samples, and API policies:

- Pre-production environment: <a href="https://apiportal.preprod.aemo.com.au/#default/gallery">https://apiportal.preprod.aemo.com.au/#default/gallery</a>.
- Production environment: <a href="https://apiportal.prod.aemo.com.au/#default/gallery">https://apiportal.prod.aemo.com.au/#default/gallery</a>.

For detailed information on accessing the e-Hub (API Web Portal and API Gateway) and using the API Portal, see Guide to AEMO's e-Hub APIs (<a href="http://www.aemo.com.au/-/media/Files/Electricity/NEM/IT-Systems-and-Change/2018/Guide-to-AEMOs-eHub-APIs.pdf">http://www.aemo.com.au/-/media/Files/Electricity/NEM/IT-Systems-and-Change/2018/Guide-to-AEMOs-eHub-APIs.pdf</a>).

# 5.2 System requirements

#### 5.2.1 API Web Portal

To access the API web portal, you require:

- A MarketNet or internet connection. For more information about MarketNet, see Guide to Information Systems.
- A User ID and password. You can register in the AEMO API Portal.

#### 5.2.2 API Gateway

To access the API Gateway, you require:

- A MarketNet or internet connection.
- An application to Base64 encode your User Rights Management (URM) username and password for authorisation.

- Authentication using an SSL digital certificate containing:
  - a. An AEMO digital signature.
  - b. An e-Hub public certificate.
  - c. A root certificate: The public key certificate identifying the root certificate authority (CA).

For more information about obtaining these certificates, see "SSL certificates" in the Guide to AEMO's e-Hub APIs (<a href="http://www.aemo.com.au/-/media/Files/Electricity/NEM/IT-Systems-and-Change/2018/Guide-to-AEMOs-eHub-APIs.pdf">http://www.aemo.com.au/-/media/Files/Electricity/NEM/IT-Systems-and-Change/2018/Guide-to-AEMOs-eHub-APIs.pdf</a>).

Access to production and pre-production APIs require different SSL certificates.

#### 5.3 URLs

#### 5.3.1 Data submissions

A data submission must be a HTTPS POST request to a valid submission URL. The following table shows the generic component of the submission URL.

Table 2 Generic URLs for submitting transaction data

| Environment                    | URL                                         |
|--------------------------------|---------------------------------------------|
| MarketNet Pre-production       | https://apis.preprod.marketnet.net.au:9319/ |
| MarketNet Production           | https://apis.prod.marketnet.net.au:9319/    |
| Public internet Pre-production | https://apis.preprod.aemo.com.au:9319/      |
| Public internet Production     | https://apis.prod.aemo.com.au:9319/         |

For the unique URL of each submission transaction, see Section 6.

The system only accepts transactions if ALL data passes validations.

#### 5.3.2 Reports

A report transaction must be a HTTPS GET request to a valid report URL. This table shows the generic components of the report URL.

Table 3 Generic URLs for retrieving report data

| Environment                    | URL                                         |
|--------------------------------|---------------------------------------------|
| MarketNet Pre-production       | https://apis.preprod.marketnet.net.au:9319/ |
| MarketNet Production           | https://apis.prod.marketnet.net.au:9319/    |
| Public internet Pre-production | https://apis.preprod.aemo.com.au:9319/      |

| Environment                | URL                                 |
|----------------------------|-------------------------------------|
| Public internet Production | https://apis.prod.aemo.com.au:9319/ |

For the unique URL of each report transaction, see Section 7.

Report data must be PULLED from the API gateway by the participant.

## 5.4 HTTPS request format

A HTTPS request consists of:

- A HTTPS request header attributes as shown in the table below.
- A request body containing the submission data in JSON objects and properties. It must only contain the content of a single transaction type.

Table 4 HTTPS request header attributes

| Header parameter          | Description                                                                         | Allowed values / Example                                                            |
|---------------------------|-------------------------------------------------------------------------------------|-------------------------------------------------------------------------------------|
| neddei parameter          | Description                                                                         | Allowed values / Example                                                            |
| Content-Type              | HTTPS request format.                                                               | Content-type: application/json                                                      |
|                           |                                                                                     | (only required for POST methods)                                                    |
| Accept                    | HTTPS response format.                                                              | Accept: application/json                                                            |
| Content-Length            | Content length of message. The value is populated when the request is sent.         | Content-length: nnn                                                                 |
| x-initiatingParticipantID | The participant ID.                                                                 | x-initiatingParticipantID: 123456                                                   |
| x-market                  | The market type that the request applies.                                           | x-market: GAS                                                                       |
| Authorization             | Specifies basic HTTP authentication containing                                      | Authorization: Basic                                                                |
|                           | the Base64 [1] encoded username and                                                 | QFhQVC0wMDAwMzoyZWRmOGJhYS0wY2I0LTQwZj                                              |
|                           | password. The participant's URM username and password are concatenated with a colon | ctOTlyMS0yODUxNmM4N2MxNjQ=                                                          |
|                           | separator and then Base64 encoded.                                                  | (For URM username "@XPT-00003" and password "2edf8baa-0cb4-40f7-9221-28516c87c164") |

A HTTPS request must use one of the following methods:

- POST for data submissions
- GET for report data retrieval

Below is an example of a Contract Details HTTPS POST request with the following details:

- POST request URL: https://apis.prod.marketnet.net.au:9319/ws/gsh/capacity/v1/contractDetails
- Participant ID: 123456

```
OTHER HEADER INFORMATION TBC
Content-type: application/json
Accept: application/json
Content-length: nnn
Authorization: Basic QFhQVC0wMDAwMzoyZWRmOGJhYS0wY2I0LTQwZjctOTIyMS0yODUxNmM4N2MxNjQ=
x-initiatingParticipantID: 123456
x-market: GAS
  "ItemList": [
      "FacilityId": 530001,
      "ParticipantId": 13,
      "ServiceReference": "SR00000011",
      "ServiceReferenceDescription": "RBP contract",
      "STTMContractReference": "RS0000011",
      "ContractType": "TRADE",
      "StartDate": "2018-01-01", "EndDate": "2018-12-31"
    }
  ]
```

The JSON body properties for POST and GET requests is shown in the AEMO API portal and the transaction specifications in Sections 6 and 7.

For these transactions, you can also download a swagger file from AEMO's e-Hub API portal containing the RESTful API specification.

For NIL quality, you can use "null" for the property value, or alternatively excluding the data property in the submission automatically sets the property to null.

For free text data fields such as ServiceReference, do not include commas within a name/value pair.

#### 5.4.1 Filtering requests

You can filter GET requests by defining filter parameters in the GET request URL. The filter parameters available for each report are described in Section 7.

The following example shows the HTTPS GET request URL to retrieve the Transportation Facility Register report filtered by facilities and operators.

https://xxxxxx/transportationFacilityRegister?FacilityIds=530001,530002&OperatorIds=583

# 5.5 HTTPS response format

The submission response from the server consists of two parts: the response status code and the response body. The following table shows the response status codes returned.

Table 5 Response codes

| Code | Response body | Data condition      | Description        |
|------|---------------|---------------------|--------------------|
| 200  | OK            | Successful request. | Successful request |

| Code | Response body                                                                                                    | Data condition                                                                 | Description                                                                      |
|------|----------------------------------------------------------------------------------------------------|--------------------------------------------------------------------------------|----------------------------------------------------------------------------------|
| 400  | {     "Fault": " <systemmessageexceptiondump>" }</systemmessageexceptiondump>                                                                                                    | The service cannot be found<br>for the endpoint reference<br>(EPR) <uri></uri> | The service cannot be found<br>for the endpoint reference<br>(EPR) <uri></uri>   |
| 401  | {     "Exception": "Unauthorized:Invalid UserName or Password" }                                                                                                    | Invalid credentials.                                                           | Invalid credentials, or no<br>username or password in the<br>HTTP request header |
| 404  | {     "Exception": "Resources for the endpoint URI not found. Endpoint URI: <resource>" }</resource>                                                                                  | Resource not found.                                                            | Not found                                                                        |
| 405  | {     "Exception": "Input request HTTP method is <invalid method="" passed=""> but operation <resource name="">     accepts only: [<valid method="">]" }</valid></resource></invalid> | Invalid Method used (e.g.<br>GET used instead of POST)                         | Method Not Allowed                                                               |
| 422  | TBC                                                                                                    | Business validation failure                                                    | Unprocessable entity                                                             |
| 500  | {     "Exception": "Application Unavailable" }                                                                                                    | The e-Hub is operational but downstream systems are not available.             | Application Unavailable                                                          |
| 503  | {     "Exception": "Service invocation for API was rejected based on policy violation" }                                                                                              | Exceeds throttling limits                                                      | Service invocation for API was<br>rejected based on policy<br>violation          |
|      | Error message:<br>javax.net.ssl.SSLHandshakeException: Received fatal<br>alert: bad_certificate                                                                                       | SSL Certificate authentication validation failed                               |                                                                                  |

The server returns a Content-Type of application/json, and a JSON formatted string consisting of two fields: status and error. The following table describes these fields.

#### Table 6 Response fields

| Field | Data Type | Description                                                                                                    |
|-------|-----------|----------------------------------------------------------------------------------------------------|
| Data  | Object    | This data object contains all the results of the submission. The properties of the data object are dependent on the service call. |

This is an example of a successful submission response.

```
OTHER HEADER INFORMATION TBC

Content-type: application/json

{
  "data": {},
  "errors": null
}
```

This is an example of an unsuccessful submission with HTTPS response code 422 with the transaction error code and error details.

This is an example of a successful report response.

```
OTHER HEADER INFORMATION TBC
Content-type: application/json
{
    "data": [
        {
              "AuctionTransactionId": 10001,
             "AuctionDate": "2018-05-01T00:00:00",
              "FacilityId": 530001,
              "FacilityName": "VIC Pipeline",
              "ParticipantId": "13",
              "ParticipantName": "Star Energy",
              "ServiceReference": "SR00000001",
             "ReceiptPointId": 1001,
              "ReceiptPointName": "Echuca",
              "DeliveryPointId": 2001,
              "DeliveryPointName": "Melbourne",
              "AuctionQuantityWon": 100,
             "GasDate": "2018-05-02T00:00:00",
             "ProductPrice": 3.15,
"LastUpdated": "2018-05-01T00:00:00"
        }
    "errors": null
```

For the complete list of transaction code errors, see Appendix A Validation Error Codes.

# 6. Data submission transactions

This section specifies the JSON message format, validation rules, and timing of submissions used by facility operators and auction participants to submit data to AEMO's Capacity Transfer Platform and Day-Ahead Auction market systems.

#### 6.1 Contract Details

## 6.1.1 Description

| Purpose                 | Provide a list of valid shipper contracts for a facility.                                                                                                   |  |
|-------------------------|----------------------------------------------------------------------------------------------------|--|
| Submission cut-off time | Ad hoc whenever contract details change.                                                                                                    |  |
| Required from           | Facility operators                                                                                                    |  |
| URL                     | https:// <environment>/ws/gsh/capacity/v1/contractDetails</environment>                                                                                     |  |
| Method                  | POST                                                                                                    |  |
| Notes                   | Each submission must contain the full set of shipper contracts that are valid beyond the submission date in accordance with the Procedures.                 |  |
|                         | On submission of this data, the system replaces all contract details previously submitted by the facility operator with the contents of the new submission. |  |
|                         | This information is used by shippers to select an appropriate contract for a capacity product prior to trading.                                             |  |
|                         | STTM contract references must be firm i.e. must be a Priority 1 registered facility service.                                                                |  |

#### 6.1.2 Data fields

| Data field name                 | Description                                                                                                    | Mandatory | Data<br>type    | Primary<br>Key | Example /<br>Allowed<br>values |
|---------------------------------|----------------------------------------------------------------------------------------------------|-----------|-----------------|----------------|--------------------------------|
| FacilityId                      | The unique AEMO defined Facility identifier.                                                                                                    | Yes       | int             | Yes            | 530001                         |
| ParticipantId                   | The unique AEMO defined Participant identifier.                                                                                                    | Yes       | String(<br>20)  | Yes            | 13                             |
| ServiceReference                | The service reference issued by the facility operator.                                                                                                    | Yes       | String(<br>255) | Yes            | SR00000001                     |
| ServiceReferenceDe<br>scription | Brief description of the service reference.                                                                                                    | No        | String<br>(255) | No             |                                |
| STTMContractRefere<br>nce       | The STTM contract reference number for the registered facility service associated with the service reference. Mandatory where there is an associated STTM contract reference. | No        | String<br>(255) | No             | RS0000011                      |
| ContractType                    | Indicates if a contract can be used for capacity trades, auctions or both. Valid values:                                                                                      | Yes       | String<br>(7)   | No             | TRADE;<br>AUCTION; ALI         |

| Data field name | Description                                                                                                    | Mandatory | Data<br>type | Primary<br>Key | Example /<br>Allowed<br>values |
|-----------------|----------------------------------------------------------------------------------------------------|-----------|--------------|----------------|--------------------------------|
|                 | TRADE - contract can only be used to trade capacity.  AUCTION - contract can only be used to bid at auction.  ALL - contract can be used to trade capacity and bid at auction.                                                                                                |           |              |                |                                |
| StartDate       | Effective start date of the contract, in ISO 8601 date format (YYYY-MM-DD or YYYY-MM-DDThh:mm:ss). Timestamps are ignored.                                                                                                    | Yes       | dateti<br>me | No             | 2018-01-01                     |
|                 | Note: It is recommended to use current date as the StartDate when an STTM Contract Reference has been provided and the start date is in the past. This reduces the chance of a failed submission due to Facility Operator start dates not aligning with the STTM start dates. |           |              |                |                                |
| EndDate         | Effective end date of the contract, in ISO 8601 date format (YYYY-MM-DD or YYYY-MM-DDThh:mm:ss). Timestamps are ignored.                                                                                                    | Yes       | dateti<br>me | No             | 2018-12-31                     |

# 6.1.3 Validation rules

| Field                 | Validation                                                                                                    |  |  |  |
|-----------------------|----------------------------------------------------------------------------------------------------|--|--|--|
| FacilityId            | Must be a valid value in the Transportation Facility Register published by AEMO system. Submissions must only contain Facility Ids operated by the reporting entity. |  |  |  |
| ParticipantId         | Must be a valid value in the AEMO system. Refer to the list of valid registered participant ID's published by AEMO.                                                  |  |  |  |
| STTMContractReference | Must be a valid value in the AEMO STTM system.  Must be a Priority 1 registered facility service in the AEMO STTM system.                                            |  |  |  |
| ContractType          | Must be a value from the defined list of valid values.                                                                                                    |  |  |  |
| StartDate             | Must be less than or equal to EndDate.  Must conform to the date format YYYY-MM-DD or YYYY-MM-DDThh:mm:ss                                                            |  |  |  |
| EndDate               | Must be equal to or greater than StartDate.  Must be greater than current date.  Must conform to the date format YYYY-MM-DD or YYYY-MM-DDThh:mm:ss.                  |  |  |  |

# 6.1.4 Data submission example

The JSON format example only illustrates information relating to the transaction data, and does not include header information:

#### Figure 3 JSON message format

```
"ItemList":[
      "FacilityId": 530001,
      "ParticipantId": "13",
      "ServiceReference": "SR00000011",
      "ServiceReferenceDescription": "ID for service in easterly direction.",
      "STTMContractReference": "RS0000011",
      "ContractType": "TRADE",
      "StartDate": "2018-01-01",
      "EndDate": "2018-12-31"
      "FacilityId": 530001,
      "ParticipantId": "14"
      "ServiceReference": "SR00000022,
      "ServiceReferenceDescription": " ID for service in westerly direction.",
      "STTMContractReference": "RS0000022",
      "ContractType": "ALL",
      "StartDate": "2018-01-01",
      "EndDate": "2018-12-31"
]
```

#### 6.2 Capacity Transfer Status

#### 421 Description

| 0.2.1 | Describilor |
|-------|-------------|
|       | •           |

Provide a status of capacity transfer for each capacity transfer notice.

#### Submission cut-off time

**Purpose** 

#### Harmonised times:

By 2:00 pm daily for day-ahead products.

By 9:30 pm daily for forward traded products.

Note: These times are extended by one hour when the capacity transfer delay process is initiated by AEMO.

Non-harmonised times:

By 12:30 pm daily for day-ahead products (extended by one hour when the capacity transfer delay process is initiated by AEMO).

By 9:30 pm daily for forward traded products (extended by two hours when the capacity transfer delay process is initiated by AEMO).

| Required | from |
|----------|------|
|----------|------|

#### Facility operators

#### URL

https://<environment>/ws/gsh/capacity/v1/capacityTransferStatus

#### Method

#### **POST**

#### **Notes**

Partial submissions are accepted. This allows facility operators to submit interim PENDING statuses for transfers that have failed.

Facility operators are responsible for pro-rating capacity quantities where applicable i.e. if there is a shipper capacity shortfall.

Facility operators may continue to submit this transaction beyond the cut-off time for the purposes of updating the invalid quantity and reason.

Changes to day ahead capacity transfer transaction status and confirmed capacity quantity will be ignored after the day ahead transfer cut-off time.

Changes to D-2 and 'bundled products' forward traded capacity transfer transaction status and confirmed capacity quantity will be ignored after the forward traded capacity transfer cut-off time. Changes to D-3 (and beyond) forward traded capacity transaction status and confirmed capacity quantity will be accepted for up to 24 hours after the forward traded capacity transfer cut-off time.

# 6.2.2 Data fields

| Data field name               | Description                                                                                                    | Mandatory   | Data<br>type   | Primary<br>Key | Example /<br>Allowed<br>values                                                              |
|-------------------------------|----------------------------------------------------------------------------------------------------|-------------|----------------|----------------|---------------------------------------------------------------------------------------------|
| CapacityTransferId            | Unique capacity transaction identifier. This must match a capacity transaction identifier in the Capacity Transfer Notice issued by AEMO on the same day.                                                                                                    | Yes         | int            | Yes            | 10001                                                                                       |
| TransactionStatus             | Status of capacity transfer in the facility operator system. Valid values: TRANSFERRED PARTIAL REJECTED PENDING                                                                                                    | Yes         | String<br>(11) | No             | TRANSFERRED;<br>PARTIAL;<br>REJECTED;<br>PENDING                                            |
| ConfirmedCapacit<br>yQuantity | The overall capacity quantity transferred in the facility operator system, in GJ. This field is mandatory when TransactionStatus = TRANSFERRED, PENDING or PARTIAL. This is a signed value (+/-).                                                                | Conditional | int            | No             | 96                                                                                          |
| Reason                        | Reason for rejection or partial transfer. This field is mandatory when TransactionStatus = PARTIAL, PENDING or REJECTED and InvalidQuantity is greater than 0. Valid values: SHIPPER_CAPACITY_SHORTFALL INVALID_CONTRACT_REFERENCE CONTRACT_TRANSFER_RESTRICTION | Conditional | String<br>(40) | No             | SHIPPER_CAPA CITY_SHORTFAL L; INVALID_CONT RACT_REFEREN CE; CONTRACT_TR ANSFER_RESTRI CTION |
| InvalidQuantity               | Invalid quantity to indicate the amount of a short sell or amount that a buyer could not accept due to incorrect contract. This field is mandatory when TransactionStatus = PENDING, PARTIAL or REJECTED.                                                        | Conditional | int            | No             | 30                                                                                          |

## 6.2.3 Validation rules

| Field                     | Validation                                                                                                    |
|---------------------------|----------------------------------------------------------------------------------------------------|
| CapacityTransferId        | Must be a valid value in the AEMO system.                                                                                                    |
|                           | The reporting entity must be the owner of the facility linked to the CapacityTransferId.                                                                  |
| TransactionStatus         | Must be a value from the defined list of valid values.                                                                                                    |
| ConfirmedCapacityQuantity | Mandatory field when TransactionStatus = TRANSFERRED, PENDING or PARTIAL.                                                                                 |
|                           | Sign (+/-) must match the OverallQuantityChange reported in the Capacity Transfer Notice.                                                                 |
|                           | Sum of the aggregated ConfirmedCapacityQuantity for each receipt and delivery zone pairing where TransactionStatus = TRANSFERRED or PARTIAL must equal 0. |
| Reason                    | Mandatory field when TransactionStatus = PARTIAL, PENDING or REJECTED and InvalidQuantity is greater than 0.                                              |
|                           | Must be a value from the defined list of valid values.                                                                                                    |
| InvalidQuantity           | Mandatory field when TransactionStatus = PARTIAL, PENDING or REJECTED.                                                                                    |

#### 6.2.4 Data submission example

The JSON format example only illustrates information relating to the transaction data, and does not include header information:

#### Figure 4 JSON message format

# 6.3 Auction Quantities

#### 6.3.1 Description

**Purpose** 

| Submission cut-off | Harmonised time:                                                                                                    |  |  |  |
|--------------------|----------------------------------------------------------------------------------------------------|--|--|--|
| time               | By 4:30 pm daily on D-1. The capacity auction for gas day D is run on gas day D-1.                                                                                                    |  |  |  |
|                    | Note: This time may be extended by two hours when the auction delay process is initiated by AEMO. Please refer to the Procedures for full description of the delay process.                                                                                                    |  |  |  |
|                    | Non-harmonised time:                                                                                                    |  |  |  |
|                    | By 5:30 pm daily on D-1. The capacity auction for gas day D is run on gas day D-1.                                                                                                    |  |  |  |
|                    | Note: This time may be extended by two hours when the auction delay process is initiated by AEMO.                                                                                                    |  |  |  |
|                    | Please refer to the Procedures for full description of the delay process.                                                                                                    |  |  |  |
| Required from      | Facility operators                                                                                                    |  |  |  |
| URL                | https:// <environment>/ws/gsh/capacity/v1/auctionQuantities</environment>                                                                                                    |  |  |  |
| Method             | POST                                                                                                    |  |  |  |
| Notes              | A submission may include one or more facilities. A full set of product components must be provided for each facility included in a submission. For example, if two facilities are included in one submission, one facility has a full set of limits specified and the other does not, the entire submission will be rejected. |  |  |  |
|                    | If multiple submissions are received by AEMO, the data received in the latest submission for each facility prior to the cut-off time is used as input into the auction.                                                                                                    |  |  |  |

Provide the auction quantities available for the day ahead auction.

# 6.3.2 Data fields

| Data field name                | Description                                                                                                    | Mandatory | Data<br>type  | Primary<br>Key | Example /<br>Allowed<br>values |
|--------------------------------|----------------------------------------------------------------------------------------------------|-----------|---------------|----------------|--------------------------------|
| AuctionDate                    | The date of the auction run, in ISO 8601 date format (YYYY-MM-DD or YYYY-MM-DDThh:mm:ss). Timestamps are ignored.                                                                                                    | Yes       | dateti<br>me  | Yes            | 2018-03-01                     |
| GasDate                        | The gas date that the auction quantities are valid for, in ISO 8601 date format (YYYY-MM-DD or YYYY-MM-DDThh:mm:ss). Timestamps are ignored.                                                                                                    | Yes       | dateti<br>me  | Yes            | 2018-03-02                     |
| FacilityId                     | The unique AEMO defined Facility identifier.                                                                                                    | Yes       | int           | Yes            | 530001                         |
| LimitId                        | The unique AEMO defined Limit identifier. Limit is the collective term used to represent all the product components - receipt point, delivery point, zone, or pipeline segment. The Limit identifier refers to the Zone Id, Service Point Id and Segment Id specified in the Transportation Service Point Register. | Yes       | int           | Yes            | 3001                           |
| LimitQuantity                  | The quantity associated with the limit in GJ.                                                                                                    | Yes       | int           | No             | 230                            |
| TransitionalRightsQuantit<br>y | The quantity of nominations against transitional firm (grandfathered) rights in GJ.                                                                                                    | No        | int           | No             | 120                            |
| OperationalOverride            | Valid values: • YES • NO                                                                                                    | Yes       | String<br>(3) | No             | YES; NO                        |

# 6.3.3 Validation rules

| Field                      | Validation                                                                                                    |
|----------------------------|----------------------------------------------------------------------------------------------------|
| AuctionDate                | Must conform to the date format YYYY-MM-DD or YYYY-MM-DDThh:mm:ss.                                                                                                    |
|                            | Must be equal to current date.                                                                                                    |
| GasDate                    | Must conform to the date format YYYY-MM-DD or YYYY-MM-DDThh:mm:ss.                                                                                                    |
|                            | Must be equal to current date + 1.                                                                                                    |
| FacilityId                 | Must be a valid value in the Transportation Facility Register published by AEMO system.                                                                                                    |
|                            | The reporting entity must be the facility operator of the facility at the time of the submission.                                                                                            |
| LimitId                    | Must be a valid value in the AEMO system. Refer to the list of valid connection point IDs, zone IDs and pipeline segment IDs in the Transportation Service Point Register published by AEMO. |
|                            | Limit must be registered to the reporting entity.                                                                                                    |
|                            | Submission must contain a limit record for each product segment associated with the facility.                                                                                                |
| LimitQuantity              | Must be greater than or equal to 0.                                                                                                    |
| TransitionalRightsQuantity | Must be greater than or equal to 0.                                                                                                    |
| OperationalOverride        | Must be a value from the defined list of valid values.                                                                                                    |
|                            |                                                                                                    |

#### 6.3.4 Data submission example

The JSON format example only illustrates information relating to the transaction data, and does not include header information:

#### Figure 5 JSON message format

#### 6.4 Auction Settlement Quantities

## 6.4.1 Description

| Purpose            | Provide the actual auction quantities and final nominations after the end of each gas day.                                                                          |
|--------------------|----------------------------------------------------------------------------------------------------|
| Submission cut-off | By 1:00 pm on gas day D+1.                                                                                                    |
| time               | <b>Note</b> : This is the preferred submission time, however data is accepted after this time. Please refer to the Procedures for detailed timing arrangements.     |
| Required from      | Facility operators                                                                                                    |
| URL                | https:// <environment>/ws/gsh/capacity/v1/auctionSettlementQuantities</environment>                                                                                 |
| Method             | POST                                                                                                    |
| Notes              | This information is required by AEMO for settlement purposes.                                                                                                    |
|                    | If multiple submissions are received by AEMO, the data received in the latest submission prior to the cut-<br>off time is used for indicative or final settlements. |
|                    | Auction quantity is used for settlements if data is not received by the cut-off time                                                                                |

#### 6.4.2 Data fields

| Data field name      | Description                                             | Mandatory | Data<br>type | Primary<br>Key | Example /<br>Allowed<br>values |
|----------------------|---------------------------------------------------------|-----------|--------------|----------------|--------------------------------|
| AuctionTransactionId | The unique AEMO defined auction transaction identifier. | Yes       | int          | Yes            | 10001                          |

| Data field name        | Description                                                                                                    | Mandatory   | Data<br>type   | Primary<br>Key | Example /<br>Allowed<br>values                      |
|------------------------|----------------------------------------------------------------------------------------------------|-------------|----------------|----------------|-----------------------------------------------------|
| RevisedAuctionQuantity | The revised auction capacity quantity. This is used for settlements.                                                                                      | Yes         | int            | No             | 100                                                 |
| Reason                 | The reason for revised capacity quantity. Valid values: PIPELINE_CONSTRAINED FIRM_SHIPPER_RENOM INVALID_CONTRACT_REFEREN CE CONTRACT_TRANSFER_RESTRICTION | Conditional | String<br>(40) | No             | PIPELINE_CO<br>NSTRAINED;<br>FIRM_SHIPPER_<br>RENOM |
| FinalScheduledQuantity | Final scheduled quantity against auction quantity by the shipper.                                                                                         | Yes         | int            | No             | 100                                                 |

#### 6.4.3 Validation rules

| Field                  | Validation                                                                                                    |
|------------------------|----------------------------------------------------------------------------------------------------|
| AuctionTransactionId   | Must be a valid value in the AEMO system.                                                                                                    |
|                        | The reporting entity must be the owner of the facility at the time of the submission.                                                                    |
|                        | Submission must have a corresponding record for each auction transaction identifier in the Auction Results issued by AEMO for the corresponding auction. |
| RevisedAuctionQuantity | Must be greater than or equal to 0.                                                                                                    |
| Reason                 | Mandatory when RevisedAuctionQuantity is different to the AuctionQuantityWon reported in the AUCTION_RESULTS.                                            |
|                        | Must be a value from the defined list of valid values.                                                                                                   |
| FinalScheduledQuantity | Must be greater than or equal to 0.                                                                                                    |

## 6.4.4 Data submission example

The JSON format example only illustrates information relating to the transaction data, and does not include header information:

#### Figure 6 JSON message format

# 6.5 Auction Service Curtailment Notice

# 6.5.1 Description

| Purpose                 | Provide AEMO with notice of an auction service curtailment on an auction facility during a gas day. |
|-------------------------|----------------------------------------------------------------------------------------------------|
| Submission cut-off time | Ad hoc                                                                                              |
| Required from           | Facility operators                                                                                  |
| URL                     | https:// <environment>/ws/gsh/capacity/v1/auctionServiceCurtailmentNotice</environment>             |
| Method                  | POST                                                                                                |
| Notes                   |                                                                                                    |

# 6.5.2 Data fields

| Data field name   | Description                                                                                                    | Mandatory | Data<br>type    | Primary<br>Key | Example /<br>Allowed<br>values                |
|-------------------|----------------------------------------------------------------------------------------------------|-----------|-----------------|----------------|-----------------------------------------------|
| FacilityId        | The unique AEMO defined Facility identifier.                                                                                                  | Yes       | int             | Yes            | 530001                                        |
| AuctionService    | The auction service impacted by curtailment. Valid values: FORWARD_HAUL BACKHAUL COMPRESSION                                                  | Yes       | String<br>(12)  | Yes            | FORWARD_HAU<br>L;<br>BACKHAUL;<br>COMPRESSION |
| Curtailed         | Flag to indicate curtailment. Valid values: • YES • NO                                                                                        | Yes       | String<br>(3)   | No             | YES;<br>NO                                    |
| Material          | Flag to indicate material curtailment. Valid values: • YES • NO                                                                               | Yes       | String<br>(3)   | No             | YES;<br>NO                                    |
| Description       | Description of why the curtailment has occurred.                                                                                              | Yes       | String<br>(255) | No             |                                               |
| EffectiveDateTime | The date and time the curtailment is effective from, in ISO 8601 datetime format (yyyy-mm-ddThh:mm:ss).                                       | Yes       | dateti<br>me    | Yes            | 2018-05-<br>01T12:23:45                       |
| GasDate           | The gas date for which the auction service is curtailed, in ISO 8601 date format (YYYY-MM-DD or YYYY-MM-DDThh:mm:ss). Timestamps are ignored. | Yes       | dateti<br>me    | Yes            | 2018-03-01                                    |

# 6.5.3 Validation rules

| Field          | Validation                                                                                                    |
|----------------|----------------------------------------------------------------------------------------------------|
| FacilityId     | Must be a valid value in the Transportation Facility Register published by AEMO.  The reporting entity must be the owner of the facility at the time of the submission. |
| AuctionService | Must be a value from the defined list of valid values.                                                                                                    |

| Field             | Validation                                                                                                    |
|-------------------|----------------------------------------------------------------------------------------------------|
| Curtailed         | Must be a value from the defined list of valid values.                                                             |
| Material          | Must be a value from the defined list of valid values.                                                             |
| EffectiveDatetime | Must conform to the datetime format yyyy-mm-ddThh:mm:ss.                                                           |
| GasDate           | Must conform to the date format yyyy-mm-dd or YYYY-MM-DDThh:mm:ss.  Must be equal to or greater than current date. |

#### 6.5.4 Data submission example

The JSON format example only illustrates information relating to the transaction data, and does not include header information:

#### Figure 7 JSON message format

# 6.6 Zone Curtailment Information

#### 6.6.1 Description

| Purpose                 | Provide AEMO with notice of curtailed shipper nominations against secondary firm rights. |
|-------------------------|------------------------------------------------------------------------------------------|
| Submission cut-off time | Ad hoc                                                                                   |
| Required from           | Facility operators                                                                       |
| URL                     | https:// <environment>/ws/gsh/capacity/v1/zoneCurtailmentInformation</environment>       |
| Method                  | POST                                                                                     |
| Notes                   |                                                                                          |

#### 6.6.2 Data fields

| Data field name   | Description                                                                                                    | Mandatory | Data<br>type | Primary<br>Key | Example /<br>Allowed<br>values |
|-------------------|----------------------------------------------------------------------------------------------------|-----------|--------------|----------------|--------------------------------|
| FacilityId        | The unique AEMO defined Facility identifier.                                                                                                 | Yes       | int          | Yes            | 530001                         |
| ServicePointId    | The unique identifier of the service point.                                                                                                  | Yes       | int          | Yes            | 3001                           |
| GasDate           | The gas date for which the nomination was curtailed, in ISO 8601 date format (YYYY-MM-DD or or YYYY-MM-DDThh:mm:ss). Timestamps are ignored. | Yes       | dateti<br>me | Yes            | 2018-03-01                     |
| CurtailedQuantity | The quantity of the curtailed nomination. This is the difference between the nominated quantity and the final scheduled quantity.            | Yes       | int          | No             | 455                            |

#### 6.6.3 Validation rules

| Field             | Validation                                                                             |
|-------------------|----------------------------------------------------------------------------------------|
| FacilityId        | Must be a valid value in the Transportation Facility Register published by AEMO.       |
|                   | The reporting entity must be the owner of the facility at the time of the submission.  |
| ServicePointId    | Must be a valid value in the Transportation Service Point Register published by AEMO.  |
|                   | ServicePoint must be registered to the reporting entity at the time of the submission. |
|                   | ServicePoint must belong to the Facility.                                              |
| GasDate           | Must conform to the date format YYYY-MM-DD or YYYY-MM-DDThh:mm:ss.                     |
| CurtailedQuantity | Must be greater than or equal to 0.                                                    |

# 6.6.4 Data submission example

The JSON format example only illustrates information relating to the transaction data, and does not include header information.

#### Figure 8 JSON message format

# 6.7 Auction Bid Profile

# 6.7.1 Description

| Purpose            | Allows auction participants to submit bids for the Day Ahead Auction.                                                                             |
|--------------------|----------------------------------------------------------------------------------------------------|
| Submission cut-off | Harmonised time:                                                                                                    |
| time               | By 5:00 pm daily on D-1. The auction for CBU capacity for gas day D is run on gas day D-1.                                                        |
|                    | Note: This time is extended by two hours when the auction delay process is initiated by AEMO.                                                     |
|                    | Non-harmonised time:                                                                                                    |
|                    | By 6:00 pm daily on D-1. The auction for CBU capacity for gas day D is run on gas day D-1.                                                        |
|                    | Note: This time is extended by two hours when the auction delay process is initiated by AEMO.                                                     |
| Required from      | Auction participants                                                                                                    |
| URL                | https:// <environment>/ws/gsh/capacityAuction/v1/bidProfileSubmission</environment>                                                               |
| Method             | POST                                                                                                    |
| Notes              | Multiple bids may be submitted in a single bid profile. However, all bids must pass validation otherwise the entire transaction will be rejected. |
|                    | The latest bid profile submission will be used as the overall current bidding position for the specified date range.                              |
|                    | A previously submitted bid can be cancelled by submitting an empty bid profile for the same gas day.                                              |

# 6.7.2 Data fields

| Data field name | Description                                                                                                    | Mandatory | Data<br>type   | Primary<br>Key | Example /<br>Allowed<br>values |
|-----------------|----------------------------------------------------------------------------------------------------|-----------|----------------|----------------|--------------------------------|
| FromGasDate     | The first gas date of the bid profile, in ISO 8601 datetime format (YYYY-MM-DD or YYYY-MM-DDThh:mm:ss). Timestamps are ignored. | Yes       | dateti<br>me   | Yes            | 2018-03-01                     |
| ToGasDate       | The last gas date of the bid profile, in ISO 8601 datetime format (YYYY-MM-DD or YYYY-MM-DDThh:mm:ss). Timestamps are ignored.  | Yes       | dateti<br>me   | Yes            | 2018-03-10                     |
| Bids            | One or more bids may be submitted with each bid profile submission. A bid is comprised of the following:                        |           | JSON<br>Object |                |                                |
|                 | Bid Id                                                                                                    |           |                |                |                                |
|                 | Products (one or more)                                                                                                    |           |                |                |                                |
|                 | Steps (up to ten)                                                                                                    |           |                |                |                                |

#### 6.7.2.1 Bids

Object Name Bids

| Data field name | Description                                         | Mandatory  | Data<br>type   | Primary<br>Key | Example /<br>Allowed<br>values |
|-----------------|-----------------------------------------------------|------------|----------------|----------------|--------------------------------|
| <u>Bidld</u>    | The unique AEMO defined bid identifier.             | <u>Yes</u> | int            | <u>Yes</u>     | 1                              |
| <u>Products</u> | One or more products may be contained within a bid. |            | JSON<br>Object |                |                                |
| <u>Steps</u>    | Up to ten steps may be contained within a bid.      |            | JSON<br>Object |                |                                |

# 6.7.2.2 Products

**Object Name** Products

| Data field name                         | Description                                                                                                    | Mandatory   | Data<br>type    | Primary<br>Key | Example /<br>Allowed<br>values |
|-----------------------------------------|----------------------------------------------------------------------------------------------------|-------------|-----------------|----------------|--------------------------------|
| FacilityId                              | The unique AEMO defined Facility identifier.                                                                                | Yes         | int             | Yes            | 530001                         |
| AuctionProduct <u>Type</u> Id           | The product type, for example Forward haul, Backhaul or Compression.                                                        | Yes         | String<br>(20)  | No             | BACKHAUL                       |
| ReceiptPointId                          | The unique AEMO defined Receipt Point identifier. This is the point where gas is injected into the pipeline.                | Yes         | int             | Yes            | 30001                          |
| ReceiptPointDWGMComp<br>anyIdReference  | The DWGM MP Company ID associated with the accreditation for a DWGM integrated Receipt Point.                               | Conditional | int             | No             | 123                            |
| ReceiptPointDWGMMIRNR<br>eference       | The DWGM MIRN associated with the accreditation for a DWGM integrated Receipt Point.                                        | Conditional | String<br>(50)  | No             | 200001PC                       |
| DeliveryPointId                         | The unique AEMO defined Delivery Point identifier. This is the point where gas is withdrawn from the pipeline.              | Yes         | int             | Yes            | 30002                          |
| DeliveryPointDWGMComp<br>anyIdReference | The DWGM MP Company ID associated with the accreditation for a DWGM integrated Delivery Point.                              | Conditional | int             | No             | 123                            |
| DeliveryPointDWGMMIRNR<br>eference      | The DWGM MIRN associated with the accreditation for a DWGM integrated Delivery Point.                                       | Conditional | String<br>(50)  | No             | 200002PC                       |
| ServiceReference                        | The service reference issued by the facility operator for the Facility that the Receipt and Delivery Points are related to. | Yes         | String<br>(255) | No             | SR000001                       |

# 6.7.2.3 Steps

**Object Name** Steps

| Data field name        | Description                       | Mandatory | Data<br>type | Primary<br>Key | Example /<br>Allowed<br>values |
|------------------------|-----------------------------------|-----------|--------------|----------------|--------------------------------|
| CumulativeStepQuantity | The cumulative bid step quantity. | Yes       | int          | Yes            | 123                            |
| StepPrice              | The bid price.                    | Yes       | Numb<br>er   | Yes            | 4.2032                         |

# 6.7.3 Validation rules

| Field                                   | Validation                                                                                                    |
|-----------------------------------------|----------------------------------------------------------------------------------------------------|
| FacilityId                              | Must be a valid value in the Transportation Facility Register published by AEMO.                                                                                                    |
| AuctionProductId                        | Must be a value from the defined list of valid values.                                                                                                    |
| FromGasDate                             | Must conform to the date format YYYY-MM-DD or YYYY-MM-DDThh:mm:ss.  Must be equal to or greater than current date + 1  If equal to current date + 1, submission time must be before the auction bid cut-off time  Must be equal to or less than today + 14                       |
| ToGasDate                               | Must conform to the date format YYYY-MM-DD or YYYY-MM-DDThh:mm:ss.  Must be equal to or greater than FromGasDate  Must be equal to or less than today + 14 (configurable)                                                                                                    |
| Products                                | Must specify at least one product per bid.                                                                                                    |
| ReceiptPointId                          | Must be a valid value in the Transportation Service Point Register published by AEMO.  Must belong to the Facility specified in the submission.                                                                                                    |
| ReceiptPointDWGMCo<br>mpanyIdReference  | Mandatory when Receipt Point is a DWGM interface point.  Must match the DWGM Company ID of the submitting participant or the DWGM Company ID of the appointing DWGM MP for the submitting participant.                                                                           |
| ReceiptPointDWGMMI<br>RNReference       | Mandatory when Receipt Point is a DWGM interface point.  Must match the MIRN associated with the Receipt Point.  A DWGM accreditation must exist for the ReceiptPointDWGMCompanyldReference and ReceiptPointDWGMMIRNReference combination, for the gas date range specified.     |
| DeliveryPointId                         | Must be a valid value in the Transportation Service Point Register published by AEMO.  Must belong to the same Facility as the ReceiptPointId.  Must be a valid matching value for the ReceiptPointId specified.                                                                 |
| DeliveryPointDWGMCo<br>mpanyIdReference | Mandatory when Delivery Point is a DWGM interface point.  Must match the DWGM Company ID of the submitting participant or appointing DWGM MP.                                                                                                    |
| DeliveryPointDWGMMI<br>RNReference      | Mandatory when Delivery Point is a DWGM interface point.  Must match the MIRN associated with the Delivery Point.  A DWGM accreditation must exist for the DeliveryPointDWGMCompanyIdReference and DeliveryPointDWGMMIRNReference combination, for the gas date range specified. |
| ServiceReference                        | Must be valid for the gas date specified.  Must be valid for the submitter.                                                                                                    |

| Field                | Validation                                                                                                    |
|----------------------|----------------------------------------------------------------------------------------------------|
|                      | Must be valid for the Facility associated with the receipt/delivery point pair.                                      |
| Steps                | Must specify at least one price/quantity step.                                                                       |
|                      | Can only specify a maximum of 10 steps.                                                                              |
|                      | Total bid quantity must be equal to or less than 100,000 GJ.                                                         |
| StepPrice            | Must be equal to or greater than minimum step price (configurable - \$0 initially).                                  |
|                      | Must be equal to or less than maximum step price (configurable -\$50 initially).                                     |
|                      | Must decrease with each step.                                                                                        |
|                      | Must be no more than 4 decimal places.                                                                               |
| CumulativeStepQuanti | First step must be greater than 0.                                                                                   |
| ty                   | Cumulative quantity must increase with each step.                                                                    |
|                      | Cumulative quantity must be equal to or less than the maximum bid quantity (configurable – initially set to 500,000) |

# 6.7.4 Data submission example

The JSON format example only illustrates information relating to the transaction data, and does not include header information.

#### Figure 9 JSON message format

```
"ItemList":
      "FromGasDate": "2018-05-01T00:00:00",
      "ToGasDate": "2018-05-01T00:00:00",
      "Bids":
      [
          "BidId<u>": 1,</u>
          "Products":
              "FacilityId": 530001,
"AuctionProductId": "BACKHAUL",
              "ReceiptPointId": 3001,
              "ReceiptPointDWGMCompanyIdReference": 123,
              "ReceiptPointDWGMMIRNReference": "200001PC",
              "DeliveryPointId": 3002,
              "DeliveryPointDWGMCompanyIdReference": null,
              "DeliveryPointDWGMMIRNReference": null,
              "ServiceReference": "SR00001"
            },
            {
              "FacilityId": 530002,
              "AuctionProductId": "BACKHAUL",
              "ReceiptPointId": 3003,
              "ReceiptPointDWGMCompanyIdReference": 345,
              "ReceiptPointDWGMMIRNReference": "500001PC",
              "DeliveryPointId": 3004,
              "DeliveryPointDWGMCompanyIdReference": null,
              "DeliveryPointDWGMMIRNReference": null,
              "ServiceReference": "SR00022"
            }
          ],
          "Steps":
          [
            {
              "StepPrice": "5.33",
              "CumulativeStepQuantity": 100
            },
              "StepPrice": "4.33",
              "CumulativeStepQuantity": 150
            },
            {
              "StepPrice": "3.33",
              "CumulativeStepQuantity": 200
            },
              "StepPrice": "2.33",
              "CumulativeStepQuantity": 250
          ]
        }
     ]
```

# 7. Report transactions

This section specifies the JSON message format for private report data that facility operators and trading participants retrieve from AEMO's Capacity Transfer Platform and Day-Ahead Auction market systems.

# 7.1 Capacity Transfer Notice

# 7.1.1 Description

| Purpose      | Provide the capacity quantity adjustment required for a shipper contract.                                                                                                    |
|--------------|----------------------------------------------------------------------------------------------------|
| Visibility   | Private                                                                                                    |
| Recipients   | Facility operators                                                                                                    |
| Generated at | Harmonised times:                                                                                                    |
|              | Between 12:30 pm and 1:00 pm daily for day-ahead products.                                                                                                    |
|              | Between 7:00 pm and 7:30 pm daily for forward traded products.                                                                                                    |
|              | Note: The end times may be extended by up to one hour when the capacity transfer delay process is initiated by AEMO.                                                                                                    |
|              | Non-harmonised times:                                                                                                    |
|              | Between 11:00 am and 11:30 am daily for day-ahead products.                                                                                                    |
|              | Between 7:00 pm and 7:30 pm daily for forward traded products.                                                                                                    |
|              | <b>Note</b> : The end times may be extended by up to one hour when the capacity transfer delay process is initiated by AEMO.                                                                                                    |
| Updated at   | The capacity transfer notice is updated if the capacity cannot be transferred in AEMO systems for STTM and DWGM products.                                                                                                    |
|              | Harmonised times:                                                                                                    |
|              | Between 12:30 pm and 2:30 pm daily for day-ahead products.                                                                                                    |
|              | Between 7:00 pm and 10:00 pm daily for forward traded products.                                                                                                    |
|              | Note: The end times may be extended by up to one hour when the capacity transfer delay process is initiated by AEMO.                                                                                                    |
|              | Non-harmonised times:                                                                                                    |
|              | Between 11:00 pm and 2:30 pm daily for day-ahead products.                                                                                                    |
|              | Between 7:00 pm and 10:00 pm daily for forward traded products.                                                                                                    |
|              | <b>Note</b> : The end times may be extended by up to one hour when the capacity transfer delay process is initiated by AEMO.                                                                                                    |
| URL          | https:// <environment>/ws/gsh/capacity/v1/reportCapacityTransferNotice</environment>                                                                                                    |
| Method       | GET                                                                                                    |
| Notes        | Facility operators use this data to update the capacity quantity on the relevant shipper contracts in their own systems.                                                                                                    |
|              | Each published version of the data contains both the incremental adjustment quantity and the cumulative/overall adjustment quantity that must be applied to a shipper's contracted capacity quantity, on the same day that this report is published. |
|              | Park product transfers are identified by empty zone details and identical receipt and delivery points.                                                                                                    |

#### 7.1.2 Data fields

| Object Name | CapacityTransfers |
|-------------|-------------------|
|-------------|-------------------|

| Data field name         | Description                                                                                                    | Mandatory | Data<br>type    | Primary<br>Key | Example /<br>Allowed<br>values |
|-------------------------|----------------------------------------------------------------------------------------------------|-----------|-----------------|----------------|--------------------------------|
| CapacityTransferId      | The unique AEMO defined Capacity Transfer transaction identifier.                                                                                                    | Yes       | int             | Yes            | 10001                          |
| CapacityTransferGroupId | The unique identifier for a group of capacity transfer records.                                                                                                    | Yes       | int             | No             | 201                            |
| FacilityId              | The unique AEMO defined Facility identifier.                                                                                                    | Yes       | int             | No             | 530001                         |
| FacilityName            | The descriptive name of the Facility.                                                                                                    | Yes       | String<br>(255) | No             | VIC Pipeline                   |
| ParticipantId           | The unique AEMO defined Participant identifier.                                                                                                    | Yes       | String(<br>20)  | No             | 13                             |
| ParticipantName         | The descriptive name of the Participant.                                                                                                    | Yes       | String<br>(255) | No             | Star Energy                    |
| ServiceReference        | The service reference issued by the facility operator.                                                                                                    | Yes       | String<br>(255) | No             | SR0000001                      |
| STTMContractReference   | The STTM registered facility service identifier (CRN) associated with the service reference.                                                                                    | No        | String<br>(255) | No             | RS00011                        |
| ReceiptPointId          | The unique AEMO defined Receipt Point identifier. This is the point where gas is injected into the pipeline. For Park products, this will be identical to the DeliveryPointId.  | Yes       | int             | No             | 1001                           |
| ReceiptPointName        | The descriptive name of the Receipt Point.  For Park products, this will be identical to the DeliveryPoinName.                                                                  | Yes       | String<br>(255) | No             | Echuca                         |
| DeliveryPointId         | The unique AEMO defined Delivery Point identifier. This is the point where gas is withdrawn from the pipeline. For Park products, this will be identical to the ReceiptPointId. | Yes       | int             | No             | 2001                           |
| DeliveryPointName       | The descriptive name of the Delivery Point. For Park products, this will be identical to the ReceiptPointName.                                                                  | Yes       | String<br>(255) | No             | Melbourne                      |
| ReceiptIoneld           | The unique AEMO defined Receipt Zone identifier. For Park products, this will be NULL.                                                                                          | No        | int             | No             | 3001                           |
| ReceiptZoneName         | The descriptive name of the Receipt Zone.  For Park products, this will be NULL.                                                                                                | No        | String<br>(255) | No             | Echuca Zone                    |
| DeliveryZoneId          | The unique AEMO defined Delivery Zone identifier. For Park products, this will be NULL.                                                                                         | No        | int             | No             | 4001                           |
| DeliveryZoneName        | The descriptive name of the Delivery Zone. For Park products, this will be NULL.                                                                                                | No        | String<br>(255) | No             | Melbourne<br>Zone              |

| Data field name               | Description                                                                                                    | Mandatory | Data<br>type | Primary<br>Key | Example /<br>Allowed<br>values            |
|-------------------------------|----------------------------------------------------------------------------------------------------|-----------|--------------|----------------|-------------------------------------------|
| GasDate                       | The gas date that the capacity change applies to, in ISO 8601 datetime format (yyyy-mm-ddThh:mm:ss±hh:mm).                                                                                    | Yes       | dateti<br>me | No             | 2018-05-<br>20T00:00:00 <u>+10:</u>       |
| IncrementalQuantityChan<br>ge | The incremental capacity quantity adjustment (GJ/day) to be applied to the service reference on the day of this notice is published for the gas date specified. This is a signed value (+/-). | Yes       | int          | No             | -100                                      |
| OverallQuantityChange         | The overall capacity quantity adjustment (GJ/day) applied to the service reference on the day of this notice is published for the gas date specified. This is a signed value (+/-).           | Yes       | int          | No             | -100                                      |
| LastChanged                   | Date and time record was last modified, in ISO 8601 datetime format (yyyy-mm-ddThh:mm:ss±hh:mm).                                                                                              | Yes       | dateti<br>me | No             | 2018-05-<br>01T12:23:45 <u>+10:</u><br>00 |

#### 7.1.3 Filters

This report can be filtered by:

- FacilityIds (multiple values may be specified)
- FromGasDate (mandatory)
- ToGasDate (mandatory)
- ChangedAfter (mandatory this filters on the LastChanged field)

# 7.1.4 Report example

The JSON format example only illustrates information relating to the report data and does not include header information.

#### Figure 10 JSON message format

```
"transactionId": "27d225a6-6c9a-4081-81dc-eb643fdd2a1d",
"data":
  {"CapacityTransfers": [
     "CapacityTransferId": 10001,
     "CapacityTransferGroupId": 201,
     "FacilityId": 530001,
     "FacilityName": "VIC Pipeline",
     "ParticipantId": "13",
     "ParticipantName": "Star Energy",
     "ServiceReference": "SR00000001",
     "STTMContractReference": "RS0001",
     "ReceiptPointId": 1001,
     "ReceiptPointName": "Echuca",
     "DeliveryPointId": 2001,
     "DeliveryPointName": "Melbourne",
     "ReceiptZoneId": 3001,
     "ReceiptZoneName": "Echuca Zone",
     "DeliveryZoneId": 4001,
     "DeliveryZoneName": "Melbourne Zone",
     "GasDate": "2018-05-20T00:00:00+10:00",
     "IncrementalQuantityChange": 100,
     "OverallQuantityChange": 100,
"LastChanged": "2018-05-01T12:23:45+10:00"
     "CapacityTransferId": 10002,
     "CapacityTransferGroupId": 201,
     "FacilityId": 530001,
     "FacilityName": "VIC Pipeline",
     "ParticipantId": "13",
     "ParticipantName": "Star Energy",
     "ServiceReference": "SR00000002",
     "STTMContractReference": "RS0002",
     "ReceiptPointId": 1002,
     "ReceiptPointName": "Mildura",
     "DeliveryPointIdDeliveryPointID": 2002,
     "DeliveryPointName": "Echuca",
     "ReceiptZoneId": 3002,
     "ReceiptZoneName": "Mildura Zone",
     "DeliveryZoneId": 4002,
     "DeliveryZoneName": "Echuca Zone",
     "GasDate": "2018-05-25T00:00:00+10:00",
     "IncrementalQuantityChange": -200,
     "OverallQuantityChange": 0,
"LastChanged": "2018-05-01T12:23:45+10:00"
 ]
"errors": null
```

#### 7.2 Auction Results

#### 7.2.1 Description

| Purpose    | Provide the capacity quantity won by shippers at auction. |  |
|------------|-----------------------------------------------------------|--|
| Visibility | Private                                                   |  |
| Recipients | Facility operators and Auction participants               |  |

| Generated at | Harmonised time:  Between 5:00 pm and 5:30 pm daily.  Note: These times are extended by two hours when the auction delay process is initiated by AEMO.  Non-harmonised time:                                                                                                    |
|--------------|----------------------------------------------------------------------------------------------------|
|              | Between 6:00 pm and 6:30 pm daily.  Note: These times are extended by two hours when the auction delay process is initiated by AEMO.                                                                                                    |
| Updated at   | N/A                                                                                                    |
| URL          | https:// <environment>/ws/gsh/capacity/v1/reportAuctionResults</environment>                                                                                                    |
| Method       | GET                                                                                                    |
| Notes        | Facility operators use this data to assign capacity of auction services to shippers.  Facility operators that have an active facility in the auction will receive this report, regardless of whether there is any auction quantity won on their facility.  Auction participants that have an active bid in the auction will receive this report, regardless of whether they win any capacity in the auction. |

# 7.2.2 Data fields

#### 7.2.2.1 Auction Run

Object Name AuctionRun

| Data field name    | Description                                                                                                    | Mandatory | Data<br>type   | Primary<br>Key | Example /<br>Allowed<br>values                    |
|--------------------|----------------------------------------------------------------------------------------------------|-----------|----------------|----------------|---------------------------------------------------|
| AuctionDate        | The date of the auction, in ISO 8601 datetime format (yyyy-mm-ddThh:mm:ss±hh:mm).                                    | Yes       | dateti<br>me   | Yes            | 2018-05-<br>01T00:00:00 <u>+10:</u><br><u>00</u>  |
| GasDate            | The gas date for which capacity is assigned to the shipper, in ISO 8601 datetime format (yyyy-mm-ddThh:mm:ss±hh:mm). | Yes       | dateti<br>me   | Yes            | 2018-05-<br>02T00:00:00 <u>+10</u> :<br><u>00</u> |
| AuctionRunDatetime | The date and time that the auction was run_(yyyy-mm-ddThh:mm:ss±hh:mm).                                              | Yes       | dateti<br>me   | Yes            | 2018-05-<br>02T00:00:00 <u>+10:</u><br><u>00</u>  |
| ParticipantId      | The unique AEMO defined GSH participant identifier.                                                                  | Yes       | String<br>(20) | Yes            | 74                                                |
| ParticipantCode    | The unique participant code.                                                                                         | No        | String<br>(20) | No             | SE584                                             |
| LastChanged        | Date and time record was last modified, in ISO 8601 datetime format (yyyy-mm-ddThh:mm:ss <u>+hh:mm</u> ).            | Yes       | dateti<br>me   | No             | 2018-05-<br>01T12:23:45 <u>+10:</u><br>00         |

#### 7.2.2.2 Auction Results

**Object Name** AuctionResults

| Data field name      | Description                                                                                                    | Mandatory | Data<br>type      | Primary<br>Key | Example /<br>Allowed<br>values                  |
|----------------------|----------------------------------------------------------------------------------------------------|-----------|-------------------|----------------|-------------------------------------------------|
| AuctionTransactionId | The unique identifier of the auction transaction.                                                                    | Yes       | int               | Yes            | 10001                                           |
| AuctionDate          | The date of the auction, in ISO 8601 datetime format (yyyy-mm-ddThh:mm:ss±hh:mm).                                    | Yes       | dateti<br>me      | No             | 2018-05-<br>01T00:00:00 <u>+10</u><br><u>00</u> |
| FacilityId           | The unique AEMO defined Facility identifier.                                                                         | Yes       | int               | No             | 530001                                          |
| FacilityName         | The descriptive name of the Facility.                                                                                | Yes       | String<br>(255)   | No             | VIC Pipeline                                    |
| ParticipantId        | The unique AEMO defined Participant identifier.                                                                      | Yes       | String(<br>20)    | No             | 13                                              |
| ParticipantCode      | The unique participant code.                                                                                         | Yes       | String<br>(20)    | No             | SE584                                           |
| ParticipantName      | The descriptive name of the Participant.                                                                             | Yes       | String<br>(255)   | No             | Star Energy                                     |
| ServiceReference     | The service reference issued by the facility operator.                                                               | Yes       | String<br>(255)   | No             | SR0000001                                       |
| ReceiptPointId       | The unique AEMO defined Receipt Point identifier. This is the point where gas is injected into the pipeline.         | Yes       | int               | No             | 1001                                            |
| ReceiptPointName     | The descriptive name of the Receipt Point.                                                                           | Yes       | String<br>(255)   | No             | Echuca                                          |
| RPDWGMReference      | The DWGM accreditation reference associated with the Receipt Point.                                                  | No        | String<br>(255)   | No             |                                                 |
| DeliveryPointId      | The unique AEMO defined Delivery Point identifier. This is the point where gas is withdrawn from the pipeline.       | Yes       | int               | No             | 2001                                            |
| DeliveryPointName    | The descriptive name of the Delivery Point.                                                                          | Yes       | String<br>(255)   | No             | Melbourne                                       |
| DPDWGMReference      | The DWGM accreditation reference associated with the Delivery Point.                                                 | No        | String<br>(255)   | No             |                                                 |
| AuctionQuantityWon   | The capacity quantity won at auction (GJ/day) by the participant.                                                    | Yes       | int               | No             | 100                                             |
| GasDate              | The gas date for which capacity is assigned to the shipper, in ISO 8601 datetime format (yyyy-mm-ddThh:mm:ss±hh:mm). | Yes       | dateti<br>me      | No             | 2018-05-<br>02T00:00:00 <u>+10</u>              |
| ProductPrice         | The price of the auction product won at auction (\$/GJ) by the participant.                                          | Yes       | decim<br>al(18,2) | No             | 3.15                                            |
| LastChanged          | Date and time record was last modified, in ISO 8601 datetime format (yyyy-mm-ddThh:mm:ss±hh:mm).                     | Yes       | dateti<br>me      | No             | 2018-05-<br>01T12:23:45 <u>+10:</u>             |

#### 7.2.3 Filters

This report can be filtered by:

- FacilityIds (multiple values may be specified)
- FromAuctionDate
- ToAuctionDate
- FromGasDate
- ToGasDate

#### Filter rules:

- Auction results generated on the current date are returned if the date fields are not specified.
- If FromAuctionDate is provided, the ToAuctionDate must also be provided, and vice versa.
- If FromGasDate is provided, the ToGasDate must also be provided, and vice versa.
- If FromAuctionDate and FromGasDate are both provided, the FromGasDate must be one day after the FromAuctionDate.
- If ToAuctionDate and ToGasDate are both provided, the ToGasDate must be one day after the ToAuctionDate.

# 7.2.4 Report example

#### Figure 11 JSON message format

```
"transactionId": "27d225a6-6c9a-4081-81dc-eb643fdd2a7d",
  "data":
   "AuctionRun":
    [
       "AuctionDate": "2018-05-01T12:23:45+10:00",
       "GasDate": "2018-05-02T12:23:45+10:00",
       "AuctionRunDatetime": "2018-05-01T12:23:45+10:00",
       "ParticipantId": "584",
       "ParticipantCode": "STAR",
       "LastChanged": "2018-05-01T12:23:45"
   ],
    "AuctionResults":
    [
       "AuctionTransactionId": 10001,
       "AuctionDate": "2018-05-01T00:00:00+10:00",
       "FacilityId": 530001,
       "FacilityName": "VIC Pipeline",
       "ParticipantId": "13",
       "ParticipantCode": "STAR",
       "ParticipantName": "Star Energy",
"ServiceReference": "SR00000001",
       "ReceiptPointId": 1001,
       "ReceiptPointName": "Echuca",
       "RPDWGMReference": "23 200001PC",
       "DeliveryPointId": 2001,
       "DeliveryPointName": "Melbourne",
       "DPDWGMReference": null,
       "AuctionQuantityWon": 100,
       "GasDate": "2018-05-02T00:00:00<u>+10:00</u>",
       "ProductPrice": 3.15,
       "LastChanged": "2018-05-01T12:23:45+10:00"
      },
       "AuctionTransactionId": 10002,
       "AuctionDate": "2018-05-01T00:00:00+10:00",
       "FacilityId": 530001,
       "FacilityName": "VIC Pipeline",
       "ParticipantId": "13",
       "ParticipantCode": "STAR",
       "ParticipantName": "Star Energy",
       "ServiceReference": "SR00000002",
       "ReceiptPointId": 1002,
       "ReceiptPointName": "Mildura",
       "RPDWGMReference": "23 200001PC",
       "DeliveryPointId": 2002,
       "DeliveryPointName": "Echuca",
       "DPDWGMReference": null,
       "AuctionQuantityWon": 45,
       "GasDate": "2018-05-02T00:00:00+10:00",
       "ProductPrice": 5.22,
       "LastChanged": "2018-05-01T12:23:45+10:00"
   ]
 "errors": null
}
```

# 7.3 Shipper Capacity Transfer Notification

# 7.3.1 Description

| Purpose      | Provide confirmation to facility operator that shipper is notified of a capacity transfer outcome.                                                                                        |
|--------------|----------------------------------------------------------------------------------------------------|
| Visibility   | Private                                                                                                    |
| Recipients   | Facility operators and Trading participants                                                                                                    |
| Generated at | Harmonised times:                                                                                                    |
|              | Between 12:30 pm and 2:30 pm daily for day-ahead products.                                                                                                    |
|              | Between 7:00 pm and 10:00 pm daily for forward traded products.                                                                                                    |
|              | <b>Note</b> : The end times may be extended by up to one hour when the capacity transfer delay process is initiated by AEMO.                                                              |
|              | Non-harmonised times:                                                                                                    |
|              | Between 11:00 pm and 2:30 pm daily for day-ahead products.                                                                                                    |
|              | Between 7:00 pm and 10:00 pm daily for forward traded products.                                                                                                    |
|              | <b>Note</b> : The end times may be extended by up to two hours when the capacity transfer delay process is initiated by AEMO.                                                             |
| Updated at   | N/A                                                                                                    |
| URL          | https:// <environment>/ws/gsh/capacity/v1/reportShipperCapacityTransferNotification</environment>                                                                                         |
| Method       | GET                                                                                                    |
| Notes        | Failed capacity transfer can be due to:                                                                                                    |
|              | Facility operator system failure preventing the capacity transfer in their system.                                                                                                    |
|              | • Facility operator system rejects the capacity transfer due to an issue with the contract specified.                                                                                     |
|              | AEMO system failure preventing the capacity transfer in the STTM or DWGM system.                                                                                                    |
|              | <ul> <li>AEMO STTM or DWGM system rejects the capacity transfer due to an issue with the STTM registered facility<br/>service (CRN) or DWGM accreditation reference specified.</li> </ul> |
|              | Park product transfers are identified by empty zone details and identical receipt and delivery points.                                                                                    |

# 7.3.2 Data fields

| Object Name | CapacityTransfers |
|-------------|-------------------|
|             |                   |

| Description                                                                                    | AAl4                                                                                                    |                                                                                                    |                                                                                                    |                                                                                                    |
|------------------------------------------------------------------------------------------------|----------------------------------------------------------------------------------------------------|----------------------------------------------------------------------------------------------------|----------------------------------------------------------------------------------------------------|----------------------------------------------------------------------------------------------------|
| Description                                                                                    | Mandatory                                                                                                    | Data<br>type                                                                                                    | Primary<br>Key                                                                                                    | Example /<br>Allowed<br>values                                                                                                    |
| The unique AEMO defined Capacity<br>Transfer transaction identifier.                           | Yes                                                                                                    | int                                                                                                    | Yes                                                                                                    | 10001                                                                                                    |
| The gas date for the capacity change, in ISO 8601 datetime format (yyyy-mm-ddThh:mm:ss±hh:mm). | Yes                                                                                                    | Dateti<br>me                                                                                                    | No                                                                                                    | 2018-05-<br>02T00:00:00 <u>+10:</u><br>00                                                                                                    |
| The unique AEMO defined Participant identifier.                                                | Yes                                                                                                    | String(<br>20)                                                                                                    | No                                                                                                    | 13                                                                                                    |
| The participant code used in the ETS.                                                          | Yes                                                                                                    | String<br>(20)                                                                                                    | No                                                                                                    | SE584                                                                                                    |
| The descriptive name of the Participant.                                                       | Yes                                                                                                    | String<br>(255)                                                                                                    | No                                                                                                    | Star Energy                                                                                                    |
|                                                                                                | Transfer transaction identifier.  The gas date for the capacity change, in ISO 8601 datetime format (yyyy-mm-ddThh:mm:ss±hh:mm).  The unique AEMO defined Participant identifier.  The participant code used in the ETS. | Transfer transaction identifier.  The gas date for the capacity change, in ISO 8601 datetime format (yyyy-mm-ddThh:mm:ss±hh:mm).  The unique AEMO defined Participant identifier.  The participant code used in the ETS. | The unique AEMO defined Capacity Transfer transaction identifier.  The gas date for the capacity change, in ISO 8601 datetime format (yyyy-mm-ddThh:mm:ss±hh:mm).  The unique AEMO defined Participant identifier.  The participant code used in the ETS.  Yes  String (20)  The descriptive name of the Participant.  Yes  String | The unique AEMO defined Capacity Transfer transaction identifier.  The gas date for the capacity change, in ISO 8601 datetime format (yyyy-mm-ddThh:mm:ss±hh:mm).  The unique AEMO defined Participant identifier.  Yes String( No identifier.  The participant code used in the ETS.  Yes String No (20)  The descriptive name of the Participant. |

| Data field name             | Description                                                                                                    | Mandatory | Data<br>type    | Primary<br>Key | Example /<br>Allowed<br>values |
|-----------------------------|----------------------------------------------------------------------------------------------------|-----------|-----------------|----------------|--------------------------------|
| FacilityId                  | The unique AEMO defined Facility identifier.                                                                                                    | Yes       | int             | No             | 530001                         |
| FacilityName                | The descriptive name of the Facility.                                                                                                    | Yes       | String<br>(255) | No             | VIC Pipeline                   |
| ServiceReference            | The service reference issued by the facility operator.                                                                                                    | Yes       | String<br>(255) | No             | SR00000001                     |
| STTMContractReference       | The STTM registered facility service identifier (CRN) associated with the service reference.                                                                                                    | No        | String<br>(255) | No             | RS00011                        |
| DWGMAccreditationRefer ence | The DWGM accreditation reference associated with the service reference.                                                                                                    | No        | String<br>(255) | No             | MIRN001                        |
| ReceiptPointId              | The unique identifier of the Receipt Point as defined in the Transportation Service Point Register. This is the point where gas is injected into the pipeline. For Park products, this will be identical to the DeliveryPointId.  | Yes       | int             | No             | 2001                           |
| ReceiptPointName            | The descriptive name of the Receipt Point as defined in the Transportation Service Point Register. For Park products, this will be identical to the DeliveryPointName.                                                            | Yes       | String<br>(255) | No             | Run 1                          |
| DeliveryPointId             | The unique identifier of the Delivery Point as defined in the Transportation Service Point Register. This is the point where gas is withdrawn from the pipeline. For Park products, this will be identical to the ReceiptPointId. | Yes       | int             | No             | 3001                           |
| DeliveryPointName           | The descriptive name of the Delivery Point as defined in the Transportation Service Point Register. For Park products, this will be identical to the ReceiptPointName.                                                            | Yes       | String<br>(255) | No             | Run 5                          |
| ReceiptZoneld               | The unique identifier of the Receipt Zone as defined in the Transportation Service Point Register. For Park products, this will be NULL.                                                                                          | No        | int             | No             | 4001                           |
| ReceiptZoneName             | The descriptive name of the Receipt Zone as defined in the Transportation Service Point Register. For Park products, this will be NULL.                                                                                           | No        | String<br>(255) | No             | REC Zone 1                     |
| DeliveryZoneId              | The unique identifier of the Delivery Zone as defined in the Transportation Service Point Register. For Park products, this will be NULL.                                                                                         | No        | int             | No             | 5001                           |
| DeliveryZoneName            | The descriptive name of the Delivery Zone as defined in the Transportation Service Point Register. For Park products, this will be NULL.                                                                                          | No        | String<br>(255) | No             | DEL Zone 1                     |

| Data field name              | Description                                                                                                    | Mandatory | Data<br>type          | Primary<br>Key | Example /<br>Allowed<br>values                                                                                                    |
|------------------------------|----------------------------------------------------------------------------------------------------|-----------|-----------------------|----------------|----------------------------------------------------------------------------------------------------|
| Status                       | The status of the capacity transfer. Valid values: - TRANSFERRED - PARTIAL - PENDING - REJECTED CANCELLED                                                                                                    | Yes       | String (119)          | Yes            | TRANSFERRE D PARTIAL PENDING REJECTED CANCELLED                                                                                                    |
| System                       | The system that has processed the capacity transfer. Valid values: - FACILITY_OPERATOR - AEMO - AEMO_STTM AEMO_DWGM                                                                                                    | Yes       | String (1 <u>7</u> 6) | Yes            | FACILITY_OPE<br>RATOR<br>AEMO<br>AEMO_STTM<br>AEMO_DWG<br>M                                                                                                    |
| Reason                       | The reason for REJECTED or CANCELLED capacity transfer.  Valid values: - SHIPPER_CAPACITY_SHORTFALL - INVALID_CONTRACT_REFERENCE - CONTRACT_TRANSFER_RESTRICT ION - SYSTEM_ISSUE - MATCHING_RECORD_NOT_FOU ND (specific to AEMO STTM and DWGM) | No        | String<br>(40)        | Yes            | SHIPPER_CAP<br>ACITY_SHORT<br>FALL;<br>INVALID_CO<br>NTRACT_REF<br>ERENCE;<br>CONTRACT_T<br>RANSFER_RE<br>STRICTION;<br>SYSTEM_ISSU<br>E;<br>MATCHING_<br>RECORD_NO<br>T_FOUND |
| TransactionCompletedFla<br>g | Flag to indicate whether the capacity transfer process is completed. Valid values are Yes or No.                                                                                                    | Yes       | String<br>(3)         | No             | Yes                                                                                                    |
| OverallQuantityChange        | The overall capacity quantity adjustment (GJ/day) applied to the relevant contracts for this transfer date and gas date. This is a signed value (+/-).                                                                                         | Yes       | int                   | No             | -345                                                                                                    |
| LastChanged                  | Date and time record was last modified, in ISO 8601 datetime format (yyyy-mm-ddThh:mm:ss <u>±hh:mm</u> ).                                                                                                    | Yes       | dateti<br>me          | No             | 2018-05-<br>01T12:23:45 <u>+</u><br>10:00                                                                                                    |

# 7.3.3 Filters

This report can be filtered by:

• FromGasDate

- ToGasDate
- ChangedAfter (this filters on the LastChanged field)

#### Filter rules:

- All records generated after 0:00 on the current date are returned if the ChangedAfter filter is not specified.
- If FromGasDate is provided, the ToGasDate must also be provided, and vice versa.

# 7.3.4 Report example

#### Figure 12 JSON message format

```
"transactionId": "27d225a6-6c9a-4081-81dc-eb643fdd2a2d",
"data":
  {"CapacityTransfers": [
    "CapacityTransferId": 10001,
     "GasDate": "2018-05-02T00:00:00+10:00",
     "ParticipantId": "13",
     "ParticipantCode": "SE584",
     "ParticipantName": "Star Energy",
     "FacilityId": 530001,
     "FacilityName": "VIC Pipeline",
     "ServiceReference": "SR00000001",
     "STTMContractReference": "RS00011",
     "DWGMAccreditationReference": null,
     "ReceiptPointId": 1001,
     "ReceiptPointName": "Echuca",
     "DeliveryPointId": 2001,
     "DeliveryPointName": "Melbourne",
     "ReceiptZoneId": 3001,
     "ReceiptZoneName": "Echuca Zone",
     "DeliveryZoneId": 4001,
     "DeliveryZoneName": "Melbourne Zone",
     "Status": "TRANSFERRED",
     "System": "SERVICE PROVIDER",
     "Reason": null,
    "TransactionCompletedFlag": "Yes",
    "OverallQuantityChange": -345,
     "LastChanged": "2018-05-01T12:23:45+10:00"
     "CapacityTransferId": 10002,
    "GasDate": "2018-05-02T00:00:00+10:00",
     "ParticipantId": "13",
     "ParticipantCode": "SE584",
     "ParticipantName": "Star Energy",
     "FacilityId": 530001,
     "FacilityName": "VIC Pipeline",
     "ServiceReference": "SR00000002",
     "STTMContractReference": "RS00022",
     "DWGMAccreditationReference": "MIRN002",
     "ReceiptPointId": 1001,
     "ReceiptPointName": "Echuca",
     "DeliveryPointId": 2001,
     "DeliveryPointName": "Melbourne",
     "ReceiptZoneId": 3001,
     "ReceiptZoneName": "Echuca Zone",
     "DeliveryZoneId": 4001,
     "DeliveryZoneName": "Melbourne Zone",
     "Status": "PENDING",
     "System": "SERVICE_PROVIDER",
     "Reason": "BUYER INVALID CONTRACT",
     "TransactionCompletedFlag": "Yes",
    "OverallQuantityChange": -345,
    "LastChanged": "2018-05-01T12:23:45<u>+10:00</u>"
 ]
"errors": null
```

# 7.4 Registered Participants

# 7.4.1 Description

| Purpose      | The report contains the registration details of all participants currently registered in the GSH, CTP and DAA markets.   |
|--------------|----------------------------------------------------------------------------------------------------|
| Visibility   | Public                                                                                                    |
| Recipients   | All                                                                                                    |
| Generated at | On creating or updating details of registered participant in the GSH market, and monthly at the beginning of each month. |
| Updated at   | N/A                                                                                                    |
| URL          | https:// <environment>/ws/gsh/capacity/v1/reportRegisteredParticipants</environment>                                     |
| Method       | GET                                                                                                    |
| Notes        |                                                                                                    |

# 7.4.2 Data fields

| Object Name | Participants |
|-------------|--------------|
|-------------|--------------|

| Data field name        | Description                                                                                                    | Mandatory | Data<br>type   | Primary<br>Key | Example /<br>Allowed<br>values |
|------------------------|----------------------------------------------------------------------------------------------------|-----------|----------------|----------------|--------------------------------|
| Market                 | The market in which the company is a participant, for example Gas Supply Hub or Gas Capacity Auction. Companies that participate in both markets have a separate row displayed for each market. | Yes       | String<br>(20) | Yes            | Gas Supply Hub                 |
| ParticipantId          | The unique identifier of the participant                                                                                                    | Yes       | String<br>(20) | Yes            | 74                             |
| ParticipantCode        | The participant code used in the Exchange Trading System (ETS)                                                                                                    | Yes       | String<br>(20) | No             | ES584                          |
| OrganisationName       | Name of the organisation who has the ABN                                                                                                    | Yes       | String<br>(80) | No             | AGL                            |
| OrganisationCode       | Unique code of the organisation                                                                                                    | Yes       | String<br>(20) | No             | AG256                          |
| TradingName            | Trading name of the organisation                                                                                                    | Yes       | String<br>(80) | No             | AGL Hydro<br>Partnership       |
| HeadOfficeAddressLine1 | The head office address of the organisation                                                                                                    | No        | String<br>(80) | No             | 50 Collins St                  |
| HeadOfficeAddressLine2 | The head office address of the organisation                                                                                                    | No        | String<br>(80) | No             | Melbourne                      |
| HeadOfficeAddressLine3 | The head office address of the organisation                                                                                                    | No        | String<br>(80) | No             | VIC                            |

| Data field name        | Description                                                                                                | Mandatory | Data<br>type    | Primary<br>Key | Example /<br>Allowed<br>values                   |
|------------------------|----------------------------------------------------------------------------------------------------|-----------|-----------------|----------------|--------------------------------------------------|
| HeadOfficeAddressLine4 | The head office address of the organisation                                                                | No        | String<br>(80)  | No             | 3001                                             |
| PhoneNumber            | The phone number of the organisation                                                                       | No        | String<br>(80)  | No             | 03 9658 7000                                     |
| FaxNumber              | The fax number for the organisation                                                                        | No        | String<br>(80)  | No             | 03 9658 7589                                     |
| ABN                    | ABN of the organisation                                                                                    | No        | String<br>(20)  | No             | 456874258                                        |
| ARBN                   | ARBN of the organisation                                                                                   | No        | String<br>(20)  | No             | 125874569                                        |
| ACN                    | ACN of the organisation                                                                                    | No        | String<br>(20)  | No             | 569845214                                        |
| Classifications        | The classification of the company in the GSH market, for example trading, viewonly, facility operator etc. | Yes       | String<br>(255) | No             | Trader,Reallocat<br>or, Facility<br>Operator     |
| AgentId                | The unique participant identifier of the agent appointed to trade on the participant's behalf.             | No        | String<br>(20)  | No             | 123                                              |
| AgentName              | Name of the agent organisation                                                                             | No        | String<br>(80)  | No             | Star Energy Pty<br>Ltd                           |
| LastChanged            | Date and time record was last modified, in ISO 8601 datetime format (yyyy-mm-ddThh:mm:ss <u>+hh:mm</u> ).  | Yes       | dateti<br>me    | No             | 2018-05-<br>01T12:23:45 <u>+10:</u><br><u>00</u> |

# 7.4.3 Filters

This report can be filtered by:

• Markets (multiple values may be specified)

# 7.4.4 Report example

#### Figure 13 JSON message format

```
"transactionId": "27d225a6-6c9a-4081-81dc-eb643fdd2a3d",
"data":
  {"Participants": [
    "Market": "Gas Supply Hub",
     "ParticipantId": "74",
     "ParticipantCode": "ES584",
     "OrganisationName": "AGL"
     "OrganisationCode": "AG256",
     "TradingName": "AGL Hydro Partnership",
     "HeadOfficeAddressLine1": "50 Collins St",
     "HeadOfficeAddressLine2": "Melbourne",
     "HeadOfficeAddressLine3": "VIC"
     "HeadOfficeAddressLine4": "3001",
    "PhoneNumber": "03 9658 7000",
     "FaxNumber": "03 9658 7589",
     "ABN": "456874258",
     "ARBN": "125874569",
     "ACN": "569845214",
     "Classifications": "Facility Operator",
    "AgentId": 123,
    "AgentName": "Star Energy Pty Ltd",
     "LastChanged": "2018-05-01T12:23:45+10:00"
    "Market": "Gas Supply Hub",
    "ParticipantId": "56",
     "ParticipantCode": "ORRE",
     "OrganisationName": "Origin Energy Retail Ltd",
     "OrganisationCode": "ORIGINRETAIL"
     "TradingName": "Origin Energy Retail Ltd",
     "HeadOfficeAddressLine1": "Level 45",
     "HeadOfficeAddressLine2": "264-278 George Street",
     "HeadOfficeAddressLine3": "Sydney"
     "HeadOfficeAddressLine4": "NSW 2000",
     "PhoneNumber": "0295035209",
    "FaxNumber": "0292524066",
     "ABN": "22078868425",
     "ARBN": "",
"ACN": "78868425",
     "Classifications": "Trader",
    "AgentId": 123,
    "AgentName": "Star Energy Pty Ltd",
     "LastChanged": "2018-05-01T12:23:45+10:00"
 ]
"errors": null
```

# 7.5 Capacity Transfer and Auction Notice

#### 7.5.1 Description

| Purpose      | The report notifies participants when the market delay or cancellation process is triggered. |
|--------------|----------------------------------------------------------------------------------------------|
| Visibility   | Public                                                                                       |
| Recipients   | All                                                                                          |
| Generated at | Event triggered by the market delay or cancellation process.                                 |

| Updated at | N/A                                                                                            |
|------------|------------------------------------------------------------------------------------------------|
| URL        | https:// <environment>/ws/gsh/capacity/v1/reportCapacityTransferAndAuctionNotice</environment> |
| Method     | GET                                                                                            |
| Notes      |                                                                                                |

# 7.5.2 Data fields

Object Name Notices

| Data field name | Description                                                                                                    | Mandatory | Data<br>type                       | Primary<br>Key | Example /<br>Allowed<br>values            |
|-----------------|----------------------------------------------------------------------------------------------------|-----------|------------------------------------|----------------|-------------------------------------------|
| Noticeld        | The unique identifier of the notice.                                                                                                    | Yes       | int                                | Yes            | 123                                       |
| NoticeDate      | The date and time of the notice (yyyy-mm-ddThh:mm:ss±hh:mm).                                                                                                    | Yes       | dateti<br>me                       | No             | 2018-04-<br>30T12:34:56 <u>+10:</u><br>00 |
| GasDate         | The gas date that the notice applies to, in ISO 8601 datetime format (yyyy-mm-ddThh:mm:ss <u>+hh:mm</u> ). This will be NULL for notices regarding forward trade capacity transfers.                                                    | No        | dateti<br>me                       | No             | 2018-05-<br>01T00:00:00 <u>+10:</u><br>00 |
| FacilityId      | The unique AEMO defined Facility identifier.                                                                                                    | No        | int                                | No             | 530001                                    |
| FacilityName    | The descriptive name of the Facility.                                                                                                    | No        | String<br>(255)                    | No             | VIC Pipeline                              |
| Market          | The market that has triggered the notice, for example CTP or DAA.                                                                                                    | Yes       | String<br>(3)                      | Yes            | СТР                                       |
| NoticeType      | The type of notice, for example: <u>Capacity Trading Market Delay</u> <u>Day-ahead Auction Delay</u> <u>Facility Excluded from Auction</u> <u>Day-ahead Auction Cancelled</u> <u>Cancel or Delay for CTP, Exclude or Delay for DAA.</u> | Yes       | String ( <u>50</u> <del>20</del> ) | No             | <u>Day-ahead</u><br><u>Auction</u> Delay  |
| Description     | The description of the notice.                                                                                                    | Yes       | String<br>(1000)                   | No             |                                           |
| LastChanged     | Date and time record was last modified, in ISO 8601 datetime format (yyyy-mm-ddThh:mm:ss <u>+hh:mm</u> ).                                                                                                    | Yes       | dateti<br>me                       | No             | 2018-05-<br>01T12:23:45 <u>+10:</u><br>00 |

# 7.5.3 Filters

This report can be filtered by:

FromGasDate

- ToGasDate
- FacilityIds (multiple values may be specified)
- Markets (multiple values may be specified)
- ChangedAfter (this filters on the LastChanged field)

#### Filter rules:

- All records generated after 0:00 on the current date are returned if the ChangedAfter filter is not specified.
- If FromGasDate is provided, the ToGasDate must also be provided, and vice versa.

#### 7.5.4 Report example

The JSON format example only illustrates information relating to the report data and does not include header information.

#### Figure 14 JSON message format

# 7.6 Transportation Facility Register

## 7.6.1 Description

| Purpose      | The report contains a list of all the facilities currently registered under Part 24 of the Rules, for the capacity transfer and day ahead auction. |
|--------------|----------------------------------------------------------------------------------------------------|
| Visibility   | Public                                                                                                    |
| Recipients   | All                                                                                                    |
| Generated at | On creating or updating details of a registered facility in the CTP and DAA markets<br>Monthly at the beginning of each month.                     |
| Updated at   | N/A                                                                                                    |
| URL          | https:// <environment>/ws/gsh/capacity/v1/reportTransportationFacilityRegister</environment>                                                       |
| Method       | GET                                                                                                    |
| Notes        |                                                                                                    |

## 7.6.2 Data fields

#### **Object Name**

Facilities

| Data field name     | Description                                                                                         | Mandatory | Data<br>type    | Primary<br>Key | Example /<br>Allowed<br>values           |
|---------------------|----------------------------------------------------------------------------------------------------|-----------|-----------------|----------------|------------------------------------------|
| FacilityId          | The unique AEMO defined Facility identifier.                                                        | Yes       | int             | Yes            | 530001                                   |
| FacilityName        | The name of the Facility.                                                                           | Yes       | String<br>(100) | No             | MAPS                                     |
| FacilityDescription | The descriptive name of the Facility.                                                               | Yes       | String<br>(400) | No             | Moomba to<br>Adelaide<br>Pipeline System |
| FacilityType        | The type of facility, for example pipe or compressor.                                               | Yes       | String<br>(20)  | No             | Pipeline                                 |
| OperatorId          | The unique identifier of the Facility Operator that operates the facility.                          | Yes       | String<br>(20)  | No             | 584                                      |
| OperatorName        | The descriptive name of the participant.                                                            | Yes       |                 | No             | Epic                                     |
| EffectiveDate       | The effective date of the facility, in ISO 8601 datetime format (yyyy-mm-ddThh:mm:ss±hh:mm).        | Yes       | dateti<br>me    | No             | 2018-03-01T<br>00:00:00 <u>+10:00</u>    |
| VersionDatetime     | The version timestamp of the record, in ISO 8601 datetime format (yyyy-mm-ddThh:mm:ss $\pm$ hh:mm). | Yes       | dateti<br>me    | No             | 2018-02-01T<br>06:20:34 <u>+10:00</u>    |
| LastChanged         | Date and time record was last modified, in ISO 8601 datetime format (yyyy-mm-ddThh:mm:ss±hh:mm).    | Yes       | dateti<br>me    | No             | 2018-02-02T<br>08:20:00 <u>+10:00</u>    |

## 7.6.3 Filters

This report can be filtered by:

- FacilityIds (multiple values may be specified)
- Operatorlds (multiple values may be specified)

# 7.6.4 Report example

#### Figure 15 JSON message format

```
"transactionId": "c631b30e-2ce1-4647-946f-be2d04291107",
  {"Facilities": [
        "FacilityId": 530001,
        "FacilityName": "MAPS",
        "FacilityDescription": "Moomba to Adelaide Pipeline System",
        "FacilityType": "Pipeline",
        "OperatorId": "584",
        "OperatorName": "Epic Energy",
        "EffectiveDate": "2018-03-01T00:00:00+10:00",
        "VersionDatetime": "2018-02-01T12:23:45+10:00",
        "LastChanged": "2018-02-02T12:23:45+10:00"
        "FacilityId": 540001,
        "FacilityName": "MSP",
        "FacilityDescription": "Moomba to Sydney Pipeline",
        "FacilityType": "Pipeline",
        "OperatorId": "590",
        "OperatorName": "APA",
        "EffectiveDate": "2018-03-01T00:00:00+10:00",
        "VersionDatetime": "2018-02-01T12:23:45+10:00",
        "LastChanged": "2018-02-02T12:23:45+10:00"
    ]
"errors": null
```

# 7.7 Transportation Service Point Register

#### 7.7.1 Description

| Purpose      | The report contains list of all the service points (receipt and delivery points), zones and pipeline segments currently registered under Part 24 of the Rules, for the capacity transfer and day ahead auction. |
|--------------|----------------------------------------------------------------------------------------------------|
| Visibility   | Public                                                                                                    |
| Recipients   | All                                                                                                    |
| Generated at | <ol> <li>On creating or updating details of a service point in the CTP and DAA markets</li> <li>Monthly at the beginning of each month</li> </ol>                                                               |
| Updated at   | N/A                                                                                                    |
| URL          | https:// <environment>/ws/gsh/capacity/v1/reportTransportationServicePointRegister</environment>                                                                                                    |
| Method       | GET                                                                                                    |
| Notes        |                                                                                                    |

#### 7.7.2 Data fields

#### 7.7.2.1 Zones

Object Name Zones

| Data field name       | Description                                                                                                    | Mandatory | Data<br>type    | Primary<br>Key | Example /<br>Allowed<br>values            |
|-----------------------|----------------------------------------------------------------------------------------------------|-----------|-----------------|----------------|-------------------------------------------|
| Zoneld                | The unique identifier of the zone. This is referred to as a Limit Id in the <i>Auction Quantities</i> data submission transaction. | Yes       | int             | Yes            | 123                                       |
| ZoneName              | The descriptive name of the zone.                                                                                                  | Yes       | String<br>(100) | No             | Zone 1                                    |
| ZoneType              | The type of zone, for example pipeline receipt, pipeline delivery, compression receipt or compression delivery.                    | Yes       | String<br>(20)  | No             | Pipeline Receipt                          |
| ZoneDescription       | The description of the zone.                                                                                                    | Yes       | String<br>(255) | No             |                                           |
| ForAuctionPublication | Flag to indicate if the product component can be published in the public auction reports, for example yes or no.                   | Yes       | String<br>(3)   | No             | Yes                                       |
| EffectiveDate         | The effective date of the zone, in ISO 8601 datetime format (yyyy-mm-ddThh:mm:ss±hh:mm).                                           | Yes       | dateti<br>me    | No             | 2018-03-01T<br>00:00:00 <u>+10:00</u>     |
| VersionDatetime       | The version timestamp of the record, in ISO 8601 datetime format (yyyy-mm-ddThh:mm:ss±hh:mm).                                      | Yes       | dateti<br>me    | No             | 2018-02-01T<br>06:20:34 <u>+10:00</u>     |
| LastChanged           | Date and time record was last modified, in ISO 8601 datetime format (yyyy-mm-ddThh:mm:ss <u>+hh:mm</u> ).                          | Yes       | dateti<br>me    | No             | 2018-05-<br>01T12:23:45 <u>+10:</u><br>00 |

# 7.7.2.2 Segments

**Object Name** Segments

| Data field name | Description                                                                                                    | Mandatory | Data<br>type    | Primary<br>Key | Example /<br>Allowed<br>values |
|-----------------|----------------------------------------------------------------------------------------------------|-----------|-----------------|----------------|--------------------------------|
| FacilityId      | The unique AEMO defined parent Facility identifier.                                                                                                    | Yes       | int             | No             | 530001                         |
| FacilityName    | The descriptive name of the parent Facility.                                                                                                    | Yes       | String<br>(100) | No             | VIC Pipeline                   |
| SegmentId       | The unique identifier of the pipeline segment or compression service. This is referred to as a Limit Id in the Auction Quantities data submission transaction. | Yes       | int             | Yes            | 123                            |
| SegmentName     | The descriptive name of the pipeline segment or compression service.                                                                                           | Yes       | String<br>(100) | No             | Segment 1                      |
| SegmentType     | The segment type, for example Forward Haul, Backhaul or Compression Service.                                                                                   | Yes       | String<br>(20)  | No             | Forward Hau                    |
| FromId          | The unique identifier of the zone for forward haul pipeline segments and                                                                                       | Yes       | int             | Yes            | 20001                          |

| Data field name       | Description                                                                                                    | Mandatory | Data<br>type    | Primary<br>Key | Example /<br>Allowed<br>values       |
|-----------------------|----------------------------------------------------------------------------------------------------|-----------|-----------------|----------------|--------------------------------------|
|                       | compression services or the service point for backhaul pipeline segments.                                                                          |           |                 |                |                                      |
| FromName              | The descriptive name of the zone or service point.                                                                                                 | Yes       | String<br>(100) | No             | Zone 1                               |
| Told                  | The unique identifier of the zone for forward haul pipeline segments and compression services or the service point for backhaul pipeline segments. | Yes       | int             | Yes            | 30001                                |
| ToName                | The descriptive name of the zone or service point.                                                                                                 | Yes       | String<br>(100) | No             | Zone 2                               |
| ForAuctionPublication | Flag to indicate if the product component can be published in the public auction reports, for example yes or no.                                   | Yes       | String<br>(3)   | No             | Yes                                  |
| EffectiveDate         | The effective date of the segment, in ISO 8601 datetime format (yyyy-mm-ddThh:mm:ss <u>±hh:mm</u> ).                                               | Yes       | dateti<br>me    | No             | 2018-03-01T<br>00:00:00 <u>+10:0</u> |
| VersionDatetime       | The version timestamp of the record, in ISO 8601 datetime format (yyyy-mm-ddThh:mm:ss±hh:mm).                                                      | Yes       | dateti<br>me    | No             | 2018-02-01T<br>06:20:34 <u>+10:0</u> |
| LastChanged           | Date and time record was last modified, in ISO 8601 datetime format (yyyy-mm-ddThh:mm:ss±hh:mm).                                                   | Yes       | dateti<br>me    | No             | 2018-05-<br>01T12:23:45 <u>+1</u>    |

# 7.7.2.3 Service Points

**Object Name** ServicePoints

| Data field name  | Description                                                                                                    | Mandatory | Data<br>type    | Primary<br>Key | Example /<br>Allowed<br>values           |
|------------------|----------------------------------------------------------------------------------------------------|-----------|-----------------|----------------|------------------------------------------|
| FacilityId       | The unique identifier of the parent facility.                                                                                                    | Yes       | int             | Yes            | 100001                                   |
| FacilityName     | The descriptive name of the parent facility.                                                                                                    | Yes       | String<br>(100) | No             | Moomba to<br>Adelaide<br>Pipeline System |
| ServicePointId   | The unique identifier of the service point. This is referred to as a Limit Id in the Auction Quantities data submission transaction.                         | Yes       | int             | Yes            | 500001                                   |
| ServicePointName | The descriptive name of the service point.                                                                                                    | Yes       | String<br>(100) | No             | SP 1                                     |
| ServicePointType | The type of service point, for example forward haul receipt point, forward haul delivery point, backhaul receipt point, backhaul delivery point, compression | Yes       | String<br>(100) | No             | FORWARD_HAU<br>L_RECIEPT_POI<br>NT       |

| Data field name            | Description                                                                                                    | Mandatory | Data<br>type    | Primary<br>Key | Example /<br>Allowed<br>values        |
|----------------------------|----------------------------------------------------------------------------------------------------|-----------|-----------------|----------------|---------------------------------------|
|                            | receipt point or compression delivery point.                                                                     |           |                 |                |                                       |
| ServicePointDescription    | The description of the service point.                                                                            | Yes       | String<br>(255) | No             |                                       |
| NotionalPoint              | Flag to indicate if the service point is a notional point, for example Yes or No.                                | Yes       | String<br>(3)   | No             | Yes                                   |
| Zoneld                     | The unique identifier of the zone in which the service point is located.                                         | Yes       | int             | Yes            | 20001                                 |
| ZoneName                   | The descriptive name of the zone.                                                                                | Yes       | String<br>(100) | No             | Zone 1                                |
| GBBConnectionPointId       | The corresponding GBB connection point identifier.                                                               | No        | int             | No             | 150001                                |
| GBBConnectionPointNam<br>e | The descriptive name of the corresponding GBB connection point.                                                  | No        | String<br>(100) | No             | Moomba Gas<br>Plant                   |
| ForAuctionPublication      | Flag to indicate if the product component can be published in the public auction reports, for example yes or no. | Yes       | String<br>(3)   | No             | Yes                                   |
| EffectiveDate              | The effective date of the service point, in ISO 8601 datetime format (yyyy-mm-ddThh:mm:ss <u>±hh:mm</u> ).       | Yes       | dateti<br>me    | No             | 2018-03-01T<br>00:00:00 <u>+10:00</u> |
| VersionDatetime            | The version timestamp of the record, in ISO 8601 datetime format (yyyy-mm-ddThh:mm:ss <u>+hh:mm</u> ).           | Yes       | dateti<br>me    | No             | 2018-02-01T<br>06:20:34 <u>+10:00</u> |
| LastChanged                | Date and time record was last modified, in ISO 8601 datetime format (yyyy-mm-ddThh:mm:ss <u>+hh:mm</u> ).        | Yes       | dateti<br>me    | No             | 2018-05-<br>01T12:23:45 <u>+10</u>    |

# 7.7.2.4 Notional Points

Object Name NotionalPoints

| 5 1 5 11             | B 1 11                                                                         |           | D I             | D              | F                              |
|----------------------|--------------------------------------------------------------------------------|-----------|-----------------|----------------|--------------------------------|
| Data field name      | Description                                                                    | Mandatory | Data<br>type    | Primary<br>Key | Example /<br>Allowed<br>values |
| ServicePointId       | The unique identifier of the service point (notional point).                   | Yes       | int             | Yes            | 500001                         |
| ServicePointName     | The descriptive name of the service point (notional point).                    | Yes       | String<br>(100) | No             | SP 1                           |
| PhysicalPointName    | The descriptive name of the physical point associated with the notional point. | Yes       | String<br>(100) | No             | SP 2                           |
| GBBConnectionPointId | The corresponding GBB conection point identifier.                              | No        | int             | No             | 150001                         |

| Data field name | Description                                                                                         | Mandatory | Data<br>type | Primary<br>Key | Example /<br>Allowed<br>values        |
|-----------------|----------------------------------------------------------------------------------------------------|-----------|--------------|----------------|---------------------------------------|
| EffectiveDate   | The effective date of the notional point, in ISO 8601 datetime format (yyyy-mm-ddThh:mm:ss±hh:mm).  | Yes       | dateti<br>me | No             | 2018-03-01T<br>00:00:00 <u>+10:00</u> |
| VersionDatetime | The version timestamp of the record, in ISO 8601 datetime format (yyyy-mm-ddThh:mm:ss $\pm$ hh:mm). | Yes       | dateti<br>me | No             | 2018-02-01T<br>06:20:34 <u>+10:00</u> |
| LastChanged     | Date and time record was last modified, in ISO 8601 datetime format (yyyy-mm-ddThh:mm:ss±hh:mm).    | Yes       | dateti<br>me | No             | 2018-05-<br>01T12:23:45 <u>+10:</u>   |

#### 7.7.2.5 Park Services

**Object Name** ParkServices

| ParkProductNameThe descriptive name of the park product.YesString (100)NoPark ServiceParkServicePointIdThe unique identifier of the service point at which transportation capacity is required to use this park service.YesintNo50000ParkServicePointNameThe descriptive name of the park service point.YesString (100)NoSP 1EffectiveDateThe effective date of the notional point, in ISO 8601 datetime format (yyyy-mm-ddThh:mm:ss±hh:mm).Yesdateti meNo2018-10000000000000000000000000000000000                                                                                                    |                      |                                           |           |     |     |                                           |
|----------------------------------------------------------------------------------------------------|----------------------|-------------------------------------------|-----------|-----|-----|-------------------------------------------|
| ParkServicePointId  The unique identifier of the service point at which transportation capacity is required to use this park service.  ParkServicePointName  The descriptive name of the park service point.  The effective date of the notional point, in ISO 8601 datetime format (yyyy-mm-ddThh:mm:ss±hh:mm).  VersionDatetime  The version timestamp of the record, in ISO 8601 datetime format (yyyy-mm-ddThh:mm:ss±hh:mm).  LastChanged  Date and time record was last modified, in Yes dateti No 2018-180 8601 datetime format (yyyy-mm-me) me  Oitination  (100)  VersionDatetime  No 2018-180 8601 datetime format (yyyy-mm-me) me  Oitination  (100)  No 2018-180 8601 datetime format (yyyy-mm-me) me  Oitination  (100)  No 2018-180 8601 datetime format (yyyy-mm-me) me  Oitination  (100)  No 2018-180 8601 datetime format (yyyy-mm-me) me  Oitination  (100)  No 2018-180 8601 8601 datetime format (yyyy-mm-me) me  Oitination  (100) | Data field name      | Description                               | Mandatory |     | . , | Example /<br>Allowed<br>values            |
| at which transportation capacity is required to use this park service.  ParkServicePointName  The descriptive name of the park service yes point.  The effective date of the notional point, in ISO 8601 datetime format (yyyy-mm-ddThh:mm:ss±hh:mm).  VersionDatetime  The version timestamp of the record, in ISO 8601 datetime format (yyyy-mm-ddThh:mm:ss±hh:mm).  LastChanged  Date and time record was last modified, in Yes dateti No ISO 8601 datetime format (yyyy-mm-ddThh:mm:ss±hh:mm).                                                                                                    | ParkProductName      | The descriptive name of the park product. | Yes       |     | No  | Park Service 1                            |
| point.  EffectiveDate  The effective date of the notional point, in Yes dateti No 2018-ISO 8601 datetime format (yyyy-mm-ddThh:mm:ss±hh:mm).  VersionDatetime  The version timestamp of the record, in ISO 8601 datetime format (yyyy-mm-ddThh:mm:ss±hh:mm).  LastChanged  Date and time record was last modified, in Yes dateti No 1SO 8601 datetime format (yyyy-mm-ddThh:mm:ss±hh:mm).                                                                                                    | ParkServicePointId   | at which transportation capacity is       | Yes       | int | No  | 500001                                    |
| ISO 8601 datetime format (yyyy-mm-  ddThh:mm:ss±hh:mm).  WersionDatetime  The version timestamp of the record, in Yes dateti No 1SO 8601 datetime format (yyyy-mm-  ddThh:mm:ss±hh:mm).  LastChanged  Date and time record was last modified, in Yes dateti No 1SO 8601 datetime format (yyyy-mm-  me 01112:                                                                                                    | ParkServicePointName |                                           | Yes       | 5   | No  | SP 1                                      |
| ISO 8601 datetime format (yyyy-mm-  ddThh:mm:ss±hh:mm).    LastChanged   Date and time record was last modified, in Yes   dateti No   2018-  ISO 8601 datetime format (yyyy-mm-   me   01T12:                                                                                                    | EffectiveDate        | ISO 8601 datetime format (yyyy-mm-        | Yes       |     | No  | 2018-03-01T<br>00:00:00 <u>+10:00</u>     |
| ISO 8601 datetime format (yyyy-mm- me 01T12:                                                                                                    | VersionDatetime      | ISO 8601 datetime format (yyyy-mm-        | Yes       |     | No  | 2018-02-01T<br>06:20:34 <u>+10:00</u>     |
|                                                                                                    | LastChanged          | •                                         | Yes       |     | No  | 2018-05-<br>01T12:23:45 <u>+10:</u><br>00 |

## 7.7.3 Filters

This report can be filtered by:

• Component type (Zone, Segment, Service Point, Notional Point, Park Service)

# 7.7.4 Report example

#### Figure 16 JSON message format

```
"transactionId": "27d225a6-6c9a-4081-81dc-eb643fdd2a6e",
 "Zones":
    "ZoneId": 20001,
    "ZoneName": "Zone 1",
    "ZoneType": "Pipeline Receipt",
    "ZoneDescription": "Some sort of description",
    "ForAuctionPublication": "Yes",
     "EffectiveDate": "2018-03-01T00:00:00+10:00",
    "VersionDatetime": "2018-02-01T12:23:45+10:00",
    "LastChanged": "2018-05-01T12:23:45+10:00"
    },
    "ZoneId": 20002,
    "ZoneName": "Zone 2",
     "ZoneType": "Pipeline Delivery",
    "ZoneDescription": "Some sort of description",
    "ForAuctionPublication": "Yes",
    "EffectiveDate": "2018-03-01T00:00:00+10:00",
     "VersionDatetime": "2018-02-01T12:23:45+10:00",
    "LastChanged": "2018-05-01T12:23:45+10:00"
   }
 ],
  "Segments": [
    "FacilityId": 100001,
     "FacilityName": "Moomba to Adelaide Pipeline System",
     "SegmentId": 30001,
     "SegmentName": "Segment 1",
     "SegmentType": "Forward Haul",
     "FromId": 20001,
     "FromName": "Zone 1",
     "ToId": 30001,
    "ToName": "Zone 2",
    "ForAuctionPublication": "Yes",
     "EffectiveDate": "2018-03-01T00:00:00+10:00",
     "VersionDatetime": "2018-02-01T12:23:45+10:00",
    "LastChanged": "2018-05-01T12:23:45+10:00"
    "FacilityId": 100001,
    "FacilityName": "Moomba to Adelaide Pipeline System",
     "SegmentId": 30001,
     "SegmentName": "Segment 1",
    "SegmentType": "Forward Haul",
    "FromId": 20002,
     "FromName": "Zone 22",
     "ToId": 30002,
     "ToName": "Zone 33",
    "ForAuctionPublication": "Yes",
    "EffectiveDate": "2018-03-01T00:00:00+10:00",
     "VersionDatetime": "2018-02-01T12:23:45+10:00",
    "LastChanged": "2018-05-01T12:23:45+10:00"
  "ServicePoints": [
    "FacilityId": 100001,
    "FacilityName": "Moomba to Adelaide Pipeline System",
     "ServicePointId": 50001,
    "ServicePointName": "SP 1",
    "ServicePointType": "Forward Haul Receipt Point",
```

```
"ServicePointDescription": "Some description",
     "NotionalPoint": "Yes",
     "ZoneId": 20002,
     "ZoneName": "Zone 2",
     "GBBConnectionPointId": 150001,
     "GBBConnectionPointName": "Moomba Gas Plant",
     "ForAuctionPublication": "Yes",
     "EffectiveDate": "2018-03-01T00:00:00+10:00",
     "VersionDatetime": "2018-02-01T12:23:45+10:00",
     "LastChanged": "2018-05-01T12:23:45+10:00"
     "FacilityId": 100001,
     "FacilityName": "Moomba to Adelaide Pipeline System",
     "ServicePointId": 50001,
     "ServicePointName": "SP 1",
     "ServicePointType": "Forward Haul Receipt Point",
     "ServicePointDescription": "Some description",
     "NotionalPoint": "Yes",
     "ZoneId": 20002,
     "ZoneName": "Zone 2",
     "GBBConnectionPointId": 150001,
     "GBBConnectionPointName": "Moomba Gas Plant",
     "ForAuctionPublication": "Yes",
     "EffectiveDate": "2018-03-01T00:00:00+10:00",
     "VersionDatetime": "2018-02-01T12:23:45+10:00",
     "LastChanged": "2018-05-01T12:23:45+10:00"
  "NotionalPoints": [
     "ServicePointId": 500001,
     "ServicePointName": "SP 1",
     "PhysicalPointName": "SP 2"
     "GBBConnectionPointId": "150001",
     "EffectiveDate": "2018-03-01T00:00:00+10:00",
     "VersionDatetime": "2018-02-01T12:23:45+10:00",
     "LastChanged": "2018-05-01T12:23:45+10:00"
    },
     "ServicePointId": 500001,
     "ServicePointName": "SP 1",
     "PhysicalPointName": "SP 3",
     "GBBConnectionPointId": "150002",
     "EffectiveDate": "2018-03-01T00:00:00+10:00",
     "VersionDatetime": "2018-02-01T12:23:45+10:00",
     "LastChanged": "2018-05-01T12:23:45+10:00"
  1,
  "ParkServices": [
     "ParkProductName": "Park Service 1",
     "ParkServicePointId": 500001,
     "ParkServicePointName": "SP 1",
     "EffectiveDate": "2018-03-01T00:00:00+10:00",
     "VersionDatetime": "2018-02-01T12:23: 45+10:00",
     "LastChanged": "2018-05-01T12:23:45+10:00"
    },
     "ParkProductName": "Park Service 23",
     "ParkServicePointId": 500022,
     "ParkServicePointName": "SP 22",
     "EffectiveDate": "2018-03-01T00:00:00+10:00",
     "VersionDatetime": "2018-02-01T12:23: 45+10:00",
     "LastChanged": "2018-05-01T12:23:45+10:00"
},
```

# 7.8 Auction Bid Profile

# 7.8.1 Description

| Purpose      | Allows auction participants to retrieve a specific bid profile for a given gas date. |
|--------------|--------------------------------------------------------------------------------------|
| Visibility   | Private                                                                              |
| Recipients   | Auction Participants                                                                 |
| Generated at | N/A                                                                                  |
| Updated at   | N/A                                                                                  |
| URL          | https:// <environment>/ws/gsh/capacityAuction/v1/bidProfile</environment>            |
| Method       | POST                                                                                 |
| Notes        |                                                                                      |

## 7.8.2 Data fields

Object Name BidProfileList

| Data field name | Description                                                                                                    | Mandatory | Data<br>type   | Primary<br>Key | Example /<br>Allowed<br>values                   |
|-----------------|----------------------------------------------------------------------------------------------------|-----------|----------------|----------------|--------------------------------------------------|
| GasDate         | The gas date of the bid profile, in ISO 8601 datetime format ( <del>YYYY-MM-DD or</del> YYYY-MM-DDThh:mm:ss <u>+hh:mm</u> ).  Timestamps are ignored. | Yes       | dateti<br>me   | Yes            | 2018-03-<br>01 <u>T00:00:00+10:</u><br><u>00</u> |
| SubmittedAt     | The datetime stamp of the bid profile submission, in ISO 8601 datetime format (YYYY-MM-DDThh:mm:ss <u>±hh:mm</u> ).<br>Timestamps are ignored.        | Yes       | dateti<br>me   | Yes            | 2018-02-<br>23T12:34:45 <u>+10:</u><br>00        |
| Bids            | One or more bids may be contained within a bid profile. A bid is comprised of the following:  Bid Id  Products (one or more)  Steps (up to ten)       |           | JSON<br>Object |                |                                                  |

# 7.8.2.1 Bids

**Object Name** Bids

| Data field name | Description                                         | Mandatory | Data<br>type   | Primary<br>Key | Example /<br>Allowed<br>values |
|-----------------|-----------------------------------------------------|-----------|----------------|----------------|--------------------------------|
| Bidld           | The unique AEMO defined bid identifier.             | Yes       | int            | Yes            | 1                              |
| Products        | One or more products may be contained within a bid. |           | JSON<br>Object |                |                                |
| Steps           | Up to ten steps may be contained within a bid.      |           | JSON<br>Object |                |                                |

# 7.8.2.2 Products

Object Name

Products

| Data field name                          | Description                                                                                                    | Mandatory | Data<br>type    | Primary<br>Key | Example /<br>Allowed<br>values           |
|------------------------------------------|----------------------------------------------------------------------------------------------------|-----------|-----------------|----------------|------------------------------------------|
| FacilityId                               | The unique AEMO defined Facility identifier.                                                                   | Yes       | int             | Yes            | 530001                                   |
| FacilityName                             | The name of the Facility.                                                                                      | Yes       | String<br>(100) | No             | MAPS                                     |
| FacilityDescription                      | The descriptive name of the Facility.                                                                          | Yes       | String<br>(400) | No             | Moomba to<br>Adelaide<br>Pipeline System |
| AuctionProductTypeId                     | The product type, for example Forward haul, Backhaul or Compression.                                           | Yes       | String<br>(20)  | No             | BACKHAUL                                 |
| ReceiptPointId                           | The unique AEMO defined Receipt Point identifier. This is the point where gas is injected into the pipeline.   | Yes       | int             | Yes            | 123                                      |
| ReceiptPointName                         | The descriptive name of the receipt point.                                                                     | Yes       | String<br>(100) | No             | RP 1                                     |
| ReceiptPointDWGMComp<br>anyIdReference   | The DWGM MP Company ID associated with the accreditation for a DWGM integrated Receipt Point.                  | No        | int             | No             | 123                                      |
| ReceiptPointDWGMComp<br>anyNameReference | The DWGM MP Company name associated with the accreditation for a DWGM integrated Receipt Point.                | No        | String<br>(40)  | No             | ABC Trading Pt<br>Ltd                    |
| ReceiptPointDWGMMIRNR<br>eference        | The DWGM MIRN associated with the accreditation for a DWGM integrated Receipt Point.                           | No        | String<br>(20)  | No             | 200001PC                                 |
| ReceiptPointDWGMDescri<br>ptionReference | The description of the receipt point.                                                                          | No        | String<br>(100) | No             | Connection<br>between A and<br>B         |
| DeliveryPointId                          | The unique AEMO defined Delivery Point identifier. This is the point where gas is withdrawn from the pipeline. | Yes       | int             | Yes            | 30002                                    |

| Data field name                           | Description                                                                                                    | Mandatory | Data<br>type    | Primary<br>Key | Example /<br>Allowed<br>values   |
|-------------------------------------------|----------------------------------------------------------------------------------------------------|-----------|-----------------|----------------|----------------------------------|
| DeliveryPointName                         | The descriptive name of the delivery point.                                                                                 | Yes       | String<br>(100) | No             | DP1                              |
| DeliveryPointDWGMComp<br>anyIdReference   | The DWGM MP Company ID associated with the accreditation for a DWGM integrated Delivery Point.                              | No        | int             | No             | 245                              |
| DeliveryPointDWGMComp<br>anyNameReference | The DWGM MP Company name associated with the accreditation for a DWGM integrated Delivery Point.                            | No        | String<br>(40)  | No             | Clean Energy<br>Pty Ltd          |
| DeliveryPointDWGMMIRNR eference           | The DWGM MIRN associated with the accreditation for a DWGM integrated Delivery Point.                                       | No        | String<br>(20)  | No             | 200002PC                         |
| DeliveryPointDWGMDescri<br>ptionReference | The description of the delivery point.                                                                                      | No        | String<br>(100) | No             | Connection<br>between X and<br>Y |
| ServiceReference                          | The service reference issued by the facility operator for the Facility that the Receipt and Delivery Points are related to. | Yes       | String<br>(255) | No             | SR000001                         |

## 7.8.2.3 Steps

Object Name Steps

| Data field name        | Description                       | Mandatory | Data<br>type | Primary<br>Key | Example /<br>Allowed<br>values |
|------------------------|-----------------------------------|-----------|--------------|----------------|--------------------------------|
| CumulativeStepQuantity | The cumulative bid step quantity. | Yes       | int          | Yes            | 123                            |
| StepPrice              | The bid price.                    | Yes       | Numb<br>er   | Yes            | 4.2032                         |

#### 7.8.3 Filters

This report can be filtered by:

- GasDate (Mandatory)
- SubmittedAt (Optional) If not supplied, then the latest successful bid submission for each gas date in a specified range is returned.

# 7.8.4 Report example

#### Figure 17 JSON message format

```
"transactionId": "27d225a6-6c9a-4081-81dc-eb643fdd2a8f",
"data":
  {"BidProfileList": [
    "GasDate": "2018-05-01T00:00:00+10:00",
    "SubmittedAt": "2018-04-23T12:23:34+10:00",
    "Bids":
        "BidId": 1,
        "Products":
        Γ
            "FacilityId": 530001,
            "FacilityName": "MAPS",
            "FacilityDescription": "Moomba to Adelaide Pipeline System",
            "AuctionProductTypeId": "BACKHAUL",
            "ReceiptPointId": 3001,
            "ReceiptPointName": "RP1",
            "ReceiptPointDWGMCompanyIdReference": 123,
            "ReceiptPointDWGMCompanyNameReference": "ABC Trading Pty Ltd",
            "ReceiptPointDWGMMIRNReference": "200001PC",
            "ReceiptPointDWGMDescriptionReference": "Connects A to B",
            "DeliveryPointId": 3002,
            "DeliveryPointName": "DP1",
            "DeliveryPointDWGMCompanyIdReference": null,
            "DeliveryPointDWGMCompanyNameReference": null,
            "DeliveryPointDWGMMIRNReference": null,
            "DeliveryPointDWGMDescriptionReference": null,
            "ServiceReference": "SR00001"
          },
            "FacilityId": 540222,
            "FacilityName": "MSP",
            "FacilityDescription": "Moomba to Sydney Pipeline",
            "AuctionProductTypeId": "FORWARD HAUL",
            "ReceiptPointId": 3003,
            "ReceiptPointName": "RP2",
            "ReceiptPointDWGMCompanyIdReference": null,
            "ReceiptPointDWGMCompanyNameReference": null,
            "ReceiptPointDWGMMIRNReference": null,
            "ReceiptPointDWGMDescriptionReference": null,
            "DeliveryPointId": 3004,
            "DeliveryPointName": "DP2",
            "DeliveryPointDWGMCompanyIdReference": 145,
            "DeliveryPointDWGMCompanyNameReference": "Clean Energy Pty Ltd",
            "DeliveryPointDWGMMIRNReference": "500001PC",
            "DeliveryPointDWGMDescriptionReference": "Connects X to Z",
            "ServiceReference": "SR00022"
          }
        ],
        "Steps":
            "StepPrice": "5.33",
            "CumulativeStepQuantity": 100
          },
            "StepPrice": "4.33",
            "CumulativeStepQuantity": 150
          },
            "StepPrice": "3.33",
            "CumulativeStepQuantity": 200
```

```
{
    "StepPrice": "2.33",
    "CumulativeStepQuantity": 250
}

}

]

}

Procedure in the state of the state of the s
```

# 7.9 Auction Bid History

# 7.9.1 Description

| Purpose      | Allows auction participants to retrieve metadata for all successful bid submissions for a given gas date range. |
|--------------|----------------------------------------------------------------------------------------------------|
| Visibility   | Private                                                                                                    |
| Recipients   | Auction Participants                                                                                            |
| Generated at | N/A                                                                                                    |
| Updated at   | N/A                                                                                                    |
| URL          | https:// <environment>/ws/gsh/capacityAuction/v1/bidSubmissionHistory</environment>                             |
| Method       | POST                                                                                                    |
| Notes        |                                                                                                    |

# 7.9.2 Data fields

## 7.9.2.1 Bid Submission History

**Object Name** BidSubmissionHistory

| Data field name | Description       | Mandatory | Data<br>type   | Primary<br>Key | Example /<br>Allowed<br>values |
|-----------------|-------------------|-----------|----------------|----------------|--------------------------------|
| GasDays         | List of gas days. | No        | JSON<br>Object | Yes            |                                |

# 7.9.2.2 Gas Days

**Object Name** GasDays

| Data field name | Description                                                            | Mandatory | Data<br>type   | Primary<br>Key | Example /<br>Allowed<br>values      |
|-----------------|------------------------------------------------------------------------|-----------|----------------|----------------|-------------------------------------|
| GasDate         | The gas date, in ISO 8601 datetime format (YYYY-MM-DDThh:mm:ss±hh:mm). | Yes       | dateti<br>me   | Yes            | 2018-05-<br>01T00:00:00 <u>+10:</u> |
| Submissions     | The list of submissions for a given gas day.                           | Yes       | JSON<br>Object | No             |                                     |

## 7.9.2.3 Submissions

| Object Name | Submissions |
|-------------|-------------|
|-------------|-------------|

| Data field name  | Description                                                                                                | Mandatory | Data<br>type   | Primary<br>Key | Example /<br>Allowed<br>values            |
|------------------|----------------------------------------------------------------------------------------------------|-----------|----------------|----------------|-------------------------------------------|
| SubmissionTime   | The datetime stamp of the bid profile submission, in ISO 8601 datetime format (YYYY-MM-DDThh:mm:ss±hh:mm). | Yes       | dateti<br>me   | Yes            | 2018-02-<br>23T12:34:45 <u>+10:</u><br>00 |
| SubmittingUserId | The unique identifier of the user who submitted the bid profile.                                           | Yes       | String<br>(20) | Yes            | jsmith                                    |

# 7.9.3 Filters

This report can be filtered by:

- FromGasDate (Mandatory)
- ToGasDate (Mandatory)

# 7.9.4 Report example

#### Figure 18 JSON message format

```
"transactionId": "27d225a6-6c9a-4081-81dc-eb643fdd2a9h",
"data":
    "BidSubmissionHistory":
        "GasDays":
            "GasDate": "2018-05-10T00:00:00+10:00",
            "Submissions":
                "SubmissionTime": "2018-05-01T12:34:22+10:00",
                "SubmittingUserId": "jsmith"
                "SubmissionTime": "2018-05-02T10:34:22+10:00",
                "SubmittingUserId": "pjones"
            ]
          }
       ]
      }
   ]
 },
"errors": null
```

# 8. Glossary

## 8.1 Abbreviations

| Abbreviation | Explanation                                                                                                    |
|--------------|----------------------------------------------------------------------------------------------------|
| AEMO         | Australian Energy Market Operator.                                                                                                    |
| API          | Application Programming Interface.                                                                                                    |
| CSV          | Comma Separated Values. Stores <u>tabular</u> data (numbers and text) in plain-text form. <u>Plain text</u> means the content is a sequence of <u>characters</u> , with no data that must be interpreted instead as binary numbers. |
| CTI          | Capacity transfer interface                                                                                                    |
| СТР          | Capacity transfer platform                                                                                                    |
| DAA          | Day-ahead auction                                                                                                    |
| HTTPS        | Hypertext Transfer Protocol over SSL.                                                                                                    |
| JSON         | JavaScript Object Notation.                                                                                                    |
| REST         | Representational State Transfer.                                                                                                    |
| URL          | Uniform Resource Locator.                                                                                                    |
|              |                                                                                                    |

| Abbreviation | Explanation             |
|--------------|-------------------------|
| URM          | User Rights Management. |

## 8.2 Terms

| Term              | Definition                                                       |
|-------------------|------------------------------------------------------------------|
| Connection Point  | A receipt point or delivery point.                               |
| e-Hub             | API Web Portal and the API Gateway for both electricity and gas. |
| Rules             | The National Gas Rules.                                          |
| Facility operator | An operator of a pipeline or compression facility.               |

# 9. Needing help

# 9.1 Requesting AEMO assistance

IT assistance is requested through one of the following methods:

- Phone: 1300 AEMO 00 (1300 236 600)
  - For non-urgent issues, normal coverage is 8:00 AM to 6:00 PM on weekdays, Australian Eastern Standard Time (AEST).
- Email: <a href="mailto:supporthub@aemo.com.au">supporthub@aemo.com.au</a>.

# 9.2 Information to provide

Please provide the following information when requesting IT assistance from AEMO:

- Your name
- Organisation name
- Participant ID
- System or application name
- Environment: production or pre-production
- Problem description
- Screenshots

# Appendix A. Validation error codes

The following table shows the validation error codes for all transaction types.

| Error code     | Error type              | Error message                                                                                                    |
|----------------|-------------------------|----------------------------------------------------------------------------------------------------|
| 0              | File processing success | File processed without errors or alarms, {0} rows accepted                                                                            |
| 1              | File processing error   | Unexpected file processing error                                                                                                    |
| 2              | File processing error   | Unexpected file processing error                                                                                                    |
| 5              | File processing error   | The transaction fields do not match those associated to the transaction name                                                          |
| 8              | File processing error   | Invalid data provided {0} for type {1}                                                                                                |
| 9              | File processing error   | Empty file submitted                                                                                                    |
| <del>89</del>  | File processing error   | Rows with duplicate key information are present in the file                                                                           |
| <del>IBC</del> | Mandatory field         | {2} is a mandatory field.                                                                                                    |
| <del>IBC</del> | Mandatory field         | ConfirmedCapacityQuantity field is mandatory when TransactionStatus = 'PARTIAL'.                                                      |
| TBC            | Mandatory field         | Reason field is mandatory when TransactionStatus = 'PARTIAL' or 'REJECTED'.                                                           |
| <del>IBC</del> | Mandatory field         | Reason field is mandatory when RevisedCapacityQuantity is different to the AuctionQuantityWon reported in the Auction Results report. |
| <del>IBC</del> | Date                    | The StartDate (0) provided is not a valid date.                                                                                       |
| <del>TBC</del> | Date                    | The AuctionDate (0) provided is not a valid date.                                                                                     |
| <del>TBC</del> | Date                    | AuctionDate must be equal to current gas day                                                                                          |
| <b>IBC</b>     | Date                    | StartDate must be equal to or less than EndDate.                                                                                      |
| <del>IBC</del> | Date                    | The EndDate (0) provided is not a valid date.                                                                                         |
| <b>TBC</b>     | Date                    | EndDate must be equal to or greater than StartDate.                                                                                   |
| TBC            | Date                    | EndDate must be greater than current gas day.                                                                                         |
| <del>TBC</del> | Date                    | The EffectiveDateTime {0} provided is not a valid date.                                                                               |
| TBC            | Date                    | The GasDate (0) provided is not a valid date.                                                                                         |
| TBC            | Date                    | The FromGasDate (0) provided is not a valid date.                                                                                     |
| TBC            | Date                    | FromGasDate must be equal to or greater than current gas day + 1.                                                                     |
| TBC            | Date                    | FromGasDate must be equal to or less than today + 14.                                                                                 |
| <del>TBC</del> | Date                    | The ToGasDate (0) provided is not a valid date.                                                                                       |
| <del>IBC</del> | Date                    | ToGasDate must be equal to or greater than FromGasDate.                                                                               |
| TBC            | Date                    | FromGasDate must be equal to or less than today + 14.                                                                                 |

| Error code     | Error type | Error message                                                                                       |
|----------------|------------|----------------------------------------------------------------------------------------------------|
| 40             | ldentifier | Facility Id (0) does not exist in the database.                                                     |
| 41             | ldentifier | Participant is not the registered operator of Facility (0).                                         |
| <del>IBC</del> | Identifier | Participant is not the registered operator of Facility {0} linked to CapacityTransferId {0}.        |
| <del>TBC</del> | Identifier | Participant is not the registered operator of Facility (0) linked to AuctionTransactionId $\{0\}$ . |
| <del>IBC</del> | Identifier | Participant (0) does not exist in the database.                                                     |
| TBC            | Identifier | STTMContractReference {0} does not exist in the database.                                           |
| <b>TBC</b>     | Identifier | CapacityTransferId (0) does not exist in the database.                                              |
| <del>TBC</del> | Identifier | LimitId {0} does not exist in the database.                                                         |
| TBC            | Identifier | LimitId (0) is not registered to the participant.                                                   |
| TBC            | Identifier | LimitId (0) is missing from the submission.                                                         |
| <del>TBC</del> | Identifier | AuctionTransactionId {0} does not exist in the database.                                            |
| TBC            | Identifier | AuctionTransactionId (0) is missing from the submission.                                            |
| <del>TBC</del> | Identifier | ServicePointId {0} does not exist in the database.                                                  |
| <del>IBC</del> | Identifier | ServicePointId {0} is not registered to the participant.                                            |
| TBC            | Identifier | ReceiptPointId (0) does not exist in the database.                                                  |
| <del>TBC</del> | Identifier | DeliveryPointId {0} does not exist in the database.                                                 |
| <b>TBC</b>     | Type       | ContractType value {0} is not valid.                                                                |
| <b>TBC</b>     | Type       | TransactionStatus value (0) is not valid.                                                           |
| <del>IBC</del> | Type       | Reason value (0) is not valid.                                                                      |
| TBC            | Type       | OperationalOverride value (0) is not valid.                                                         |
| <del>TBC</del> | Type       | Reason value (0) is not valid.                                                                      |
| TBC            | Туре       | AuctionService value (0) is not valid.                                                              |
| <del>TBC</del> | Type       | Curtailed value {0} is not valid.                                                                   |
| <del>TBC</del> | Туре       | Material value {0} is not valid.                                                                    |
| <del>TBC</del> | Quantity   | LimitQuantity (0) must be greater than or equal to 0.                                               |
| <del>TBC</del> | Quantity   | RevisedCapacityQuantity {0} must be greater than or equal to 0.                                     |
| <b>TBC</b>     | Quantity   | FinalScheduledQuantity {0} must be greater than or equal to 0.                                      |
| TBC            | Quantity   | CurtailedQuantity (0) must be greater than or equal to 0.                                           |
| TBC            | Quantity   | At least one Product must be specified per bid.                                                     |

| Error code | <u>Error message</u>                                                                                                    |
|------------|----------------------------------------------------------------------------------------------------|
| <u>0</u>   | Something went wrong during processing a request                                                                                                    |
| 1          | Unexpected error processing request. Please try again in a few moments.                                                                                                    |
| 2          | Empty request submitted                                                                                                    |
| 20         | {0} is mandatory field. Please correct and retry.                                                                                                    |
| 21         | {0} is not required                                                                                                    |
| <u>40</u>  | {0} must be > Current Date                                                                                                    |
| <u>41</u>  | End Date must be >= Start Date                                                                                                    |
| 42         | Start Date must be <= End Date                                                                                                    |
| 43         | Gas Date must be one day in front of Auction Date                                                                                                    |
| 44         | Auction Date must be Today's Date                                                                                                    |
| <u>45</u>  | To Gas Date must be >= From Gas Date. Please correct and retry.                                                                                                    |
| <u>46</u>  | {0} must be in between {1} and {2}. Please correct and retry.                                                                                                    |
| <u>47</u>  | Invalid Filter. {0} must be {1} before {2}                                                                                                    |
| <u>48</u>  | Invalid Filter. If Filter date specified, both From Date and To Date must be specified                                                                                                    |
| <u>49</u>  | {0} must be > Current Time                                                                                                    |
| <u>50</u>  | {0} must be greater than or equal to Current Date                                                                                                    |
| <u>60</u>  | {0} {1} not found. Please correct and retry                                                                                                    |
| <u>61</u>  | {0} value {1} is invalid. Must be a positive whole number. Please correct and retry.                                                                                                    |
| <u>62</u>  | ParticipantID {0} is not a service provider for {1} ID {2}                                                                                                    |
| <u>63</u>  | ContractType must be one of TRADE, AUCTION or ALL                                                                                                    |
| <u>64</u>  | LimitType must be one of FORWARD HAUL PIPELINE SEGMENT, BACKHAUL PIPELINE SEGMENT, PIPELINE RECEIPT ZONE, PIPELINE DELIVERY ZONE, COMPRESSION RECEIPT ZONE, COMPRESSION DELIVERY ZONE, FORWARD HAUL RECEIPT POINT, FORWARD HAUL DELIVERY POINT, BACKHAUL RECEIPT POINT, BACKHAUL DELIVERY POINT, COMPRESSION RECEIPT POINT, COMPRESSION DELIVERY POINT |
| <u>65</u>  | {0} must be one of YES, NO                                                                                                    |
| <u>66</u>  | {0} length is more then {1} characters                                                                                                    |
| <u>67</u>  | {0} must be between {1} and {2}. Please correct and retry.                                                                                                    |
| <u>68</u>  | {0} must be an {1}                                                                                                    |
| <u>70</u>  | AuctionService must be one of FORWARD HAUL, BACKHAUL or COMPRESSION                                                                                                    |
| <u>71</u>  | TransactionStatus must be one of TRANSFERRED, PARTIAL, REJECTED or PENDING                                                                                                    |
| <u>72</u>  | Reason must be one of {0}                                                                                                    |
| <u>74</u>  | {0} cannot be less then {1}                                                                                                    |

| Error code | <u>Error message</u>                                                                                                    |
|------------|----------------------------------------------------------------------------------------------------|
| <u>75</u>  | The {0} count limit is {1}. Please correct and retry.                                                                                 |
| <u>76</u>  | The step quantity must be greater than the quantity from the previous step in the same bid. Please correct and re-                    |
| <u>77</u>  | The step price must be less than the price from the previous step in the same bid. Please correct and retry.                          |
| <u>78</u>  | Facility ID: {0}, is not available in the Auction for every day in the selected date range. Please correct and retry.                 |
| <u>79</u>  | Facility Component Type must be either ZONE, SEGMENT, SERVICE POINT, NOTIONAL POINT or PARK SERVICE                                   |
| 80         | Valid Product Path does not exist between the supplied service points. Please correct and retry.                                      |
| 81         | Market must be 'Gas Supply Hub' or 'Gas Capacity Auction                                                                              |
| 82         | Market must be 'CTP' or 'DAA'                                                                                                    |
| 83         | Limit ID {0} is not valid                                                                                                    |
| 84         | Participant {0} is not registered for the Auction                                                                                     |
| <u>85</u>  | Missing Auction Quantity for {0} Limit Id {1} in facility {2}                                                                         |
| 86         | STTM Contract Reference {0} is not valid                                                                                              |
| 87         | Contract Validation failed: {0}                                                                                                    |
| 88         | Facility ID: {0} used in Bid: {1} is not available in the Auction for every day in the selected date range. Please correct and retry. |
| 90         | {0} must be unique in submission                                                                                                    |
| 91         | Combination of {0}, {1} must be unique in submission                                                                                  |
| 92         | Combination of {0}, {1}, {2} must be unique in submission                                                                             |
| 93         | Combination of {0}, {1}, {2}, {3} must be unique in submission                                                                        |
| 94         | {0} has already been submitted                                                                                                    |
| <u>95</u>  | Combination of {0}, {1} has already been submitted                                                                                    |
| 96         | Combination of {0}, {1}, {2} has already been submitted                                                                               |
| 97         | Combination of {0}, {1}, {2}, {3} has already been submitted                                                                          |
| 98         | Trading Margin exceeded, all bid profile(s) have been rejected                                                                        |
| 99         | {0} - all bidprofiles have been rejected                                                                                              |
| 100        | Service Point {0} is Invalid. Please correct and retry.                                                                               |
| <u>101</u> | Bid {0} contains no products. Please correct and retry.                                                                               |
| 102        | Service Point with ID: {0} does not belong to Facility with ID: {1}                                                                   |
| 103        | Bid has more products - {0}, than the configured limit - {1}                                                                          |
| 104        | AuctionTransactionId {0} not found in Auction Results                                                                                 |
| <u>105</u> | Reason required for AuctionTransactionId {0} as QuantityWon {1} not equal to RevisedCapacityQuantity {2}                              |
| 106        | ParticipantId {0} is not owner of FacilityId {1} that AuctionTransactionId {2} pertains to                                            |

| Error code | Error message                                                                                           |
|------------|----------------------------------------------------------------------------------------------------|
| 107        | A simultaneous activity detected. Please try again in a few moments.                                    |
| 108        | Service Point with ID: {0} has Invalid Service Type of {1}                                              |
| 109        | Bid Profile Submissions for tomorrows GasDate must be submitted by {0}, The current Time is {1}         |
| 110        | Cannot change status from {1} to {2} for Capacity Transfer ID {0} as transaction is marked as completed |
| 111        | Invalid Quantity cannot be zero for incomplete capacity transfer reason of (0)                          |

#### Where:

| Label | Description                                                   |
|-------|---------------------------------------------------------------|
| {0}   | The invalid data provided for a field in the data submission. |
| {1}   | The data type for a field in the data submission.             |
| {2}   | The field name in the data submission.                        |